# **Introduction to Text Mining**

Part V: Text Mining using Grammars

Henning Wachsmuth

<https://cs.upb.de/css>

Text Mining V Text Mining using Grammars **Text Access 1 CON** Wachsmuth 2018 1

## **Text Mining using Grammars: Learning Objectives**

### **Concepts**

- Get to know different types of formal grammars.
- Learn how to use formal grammars for text mining.
- Understand the benefits and limitations of the different types.

### **Text analysis techniques**

- Learn how identify numeric entities in a text with regular expressions.
- Get to know data-driven approaches to syntactic parsing.
- Learn how to syntactically parse a sentence with the CKY algorithm.

### **Covered text analyses**

- Time expression recognition
- Constituency parsing
- Dependency parsing

## **Outline of the Course**

- I. Overview
- II. Basics of Linguistics
- III. Text Mining using Rules
- IV. Basics of Empirical Research
- V. Text Mining using Grammars
	- What Is Text Mining using Grammars?
	- Regular Grammars
	- Probabilistic Context-Free Grammars
	- Parsing based on a PCFG
	- Dependency Grammars
- VI. Basics of Machine Learning
- VII. Text Mining using Clustering
- VIII. Text Mining using Classification and Regression
	- IX. Practical Issues
		- X. Text Mining using Sequence Labeling

Grammar.

The difference between knowing your shit and knowing you're shit.

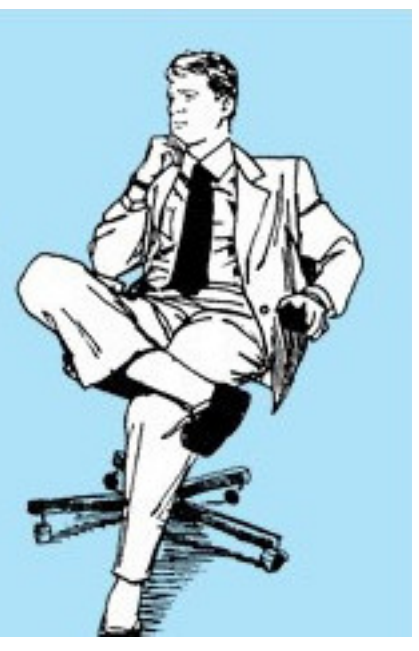

Grammars

### **What is a grammar?**

- A grammar is a description of the valid structures of a language.
- Formal grammars are one of the most central concepts of linguistics.

### **Formal grammars**

- A formal grammar is defined by a set of rules that consist of terminal and non-terminal symbols.
- Terminal symbols ( $\approx$  words) cannot be rewritten any further.
- Non-terminals express clusters or generalizations of terminals.

### **Grammar**  $(\Sigma, N, S, R)$

- $\Sigma$  An alphabet, i.e., a finite set of terminal symbols.
- *N* A finite set of non-terminal symbols.
- *S* A start non-terminal symbol,  $S \in N$ .
- *R* A finite set of production rules,  $R \subseteq (\Sigma \cup N)^+ \setminus \Sigma^* \times (\Sigma \cup N)^*$ .

Chomsky Grammars

#### **Four types of formal grammars**

- Chomsky-0 (recursively enumerable). Any  $(\Sigma, N, S, R)$  as defined.
- Chomsky-1 (context-sensitive). Only rules  $U \rightarrow V$  with  $|U| \leq |V|$ .
- Chomsky-2 (context-free). Only rules  $U \to V$  with  $U \in N$ .
- Chomsky-3 (regular). Only rules  $U \to V$  with  $U \in N$ and  $V \in \{\varepsilon, v, vW\}, v \in \Sigma, W \in N$ .

### **Grammars in text mining**

• Only regular and context-free

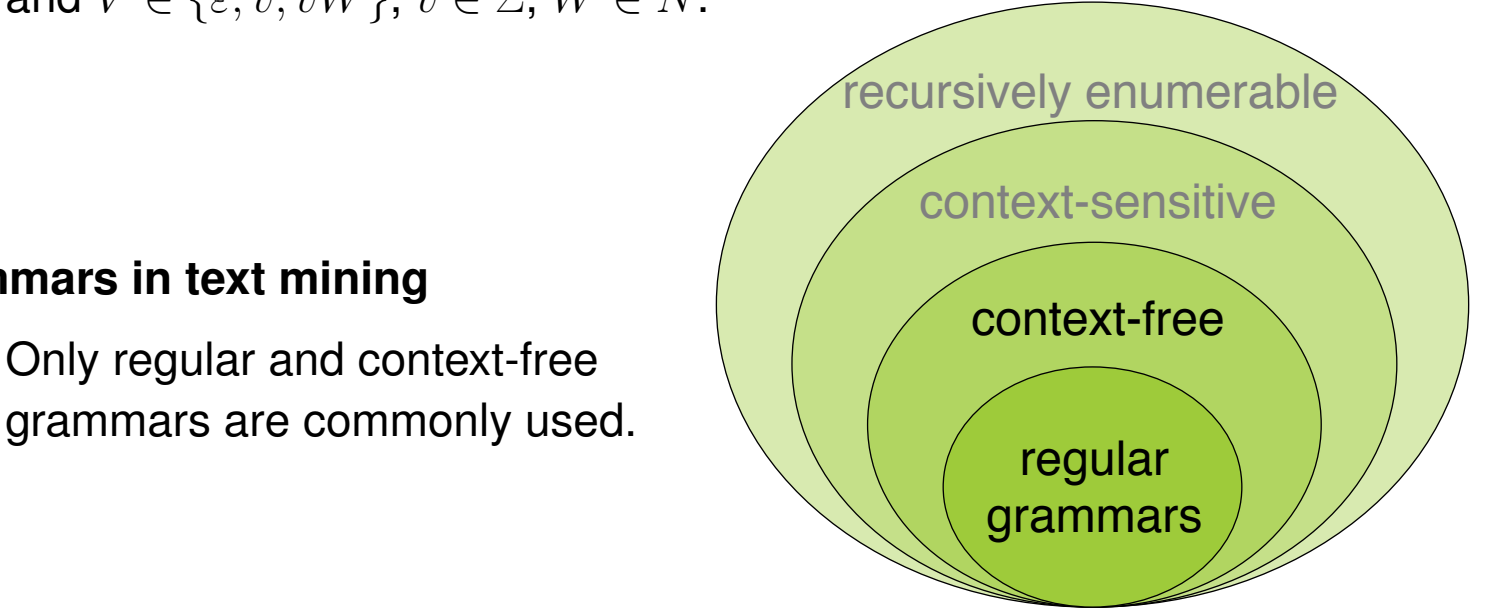

Regular Grammars

#### **Regular grammars in text mining**

- Regular grammars are particularly useful in inferring information whose language follows clear sequential patterns.
- To this end, texts are matched against regular expressions.
- Tasks. Numeric entity recognition, extraction of structural entities (e.g., eMail addresses), lexico-syntactic relations (e.g., "<NN> is a <NN>"), ...

#### **Numeric (and alphanumeric) entities**

- Values, quantities, proportions, ranges, or similar.
- Examples are times, dates, phone numbers, monetary values, ...

"in this year" "2018-10-18" "\$ 100 000" "60-68 44"

#### **Numeric entity recognition**

- The text analysis that mines numeric entities from text.
- Used in text mining within many information extraction tasks.

Context-Free Grammars

### **Context-free grammars (CFGs) in text mining**

- CFGs are particularly useful for hierarchical structures of language.
- Probabilistic extensions (PCFGs) capture the likeliness of structures.
- CFGs usually define the basis of syntactic parsing.

### **Syntactic parsing (aka full parsing)**

- The text analysis that determines the syntactic structure of a sentence.
- Used in text mining as preprocessing for tasks such as relation extraction.

#### **Constituency vs. dependency parsing**

- Constituency parsing infers the phrase structure of a sentence.
- Dependency parsing is based on a dependency grammar; a special case of CFGs where relations are modeled directly between words.

**N N V N NP NP VP S**

fish people fish tanks

Regular Grammars

## **Woodchucks**

### **How much wood would a woodchuck chuck, if a woodchuck could chuck wood?**

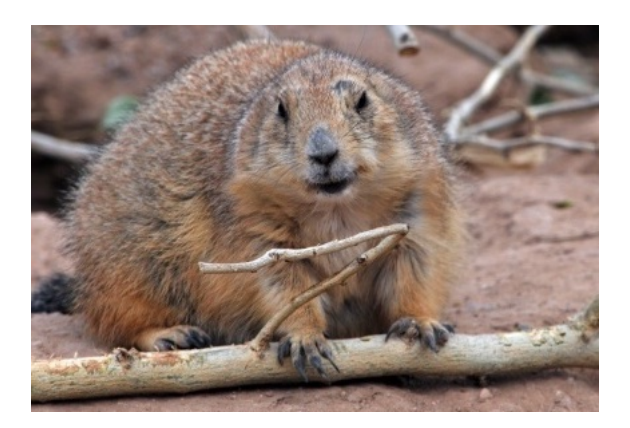

- So much wood as a woodchuck chuck would, if a woodchuck could chuck wood.
- A woodchuck would chuck as much wood as a he could, if a woodchuck could chuck wood.
- He would chuck, he would, as much as he could, and chuck as much wood as a woodchuck would, if a woodchuck could chuck wood.
- A woodchuck would chuck no amount of wood, since a woodchuck can't chuck wood.
- But if a woodchuck could and would chuck some wood, what amount of wood would a woodchuck chuck?
- Even if a woodchuck could chuck wood and even if a woodchuck would chuck wood, should a woodchuck chuck wood?
- A woodchuck should chuck if a woodchuck could chuck wood, as long as a woodchuck would chuck wood.

## **Woodchucks**

Mining Woodchucks from Text

### **How can we find all of all these in a text?**

- "woodchuck"
- "Woodchuck"
- "woodchucks"
- "Woodchucks"
- "WOODCHUCK"
- "WOODCHUCKS"
- "wooooodchuck"
- "groundhog" (synonym)

... and so on

### **Notice**

• The previous slide does *not* show really insightful examples.

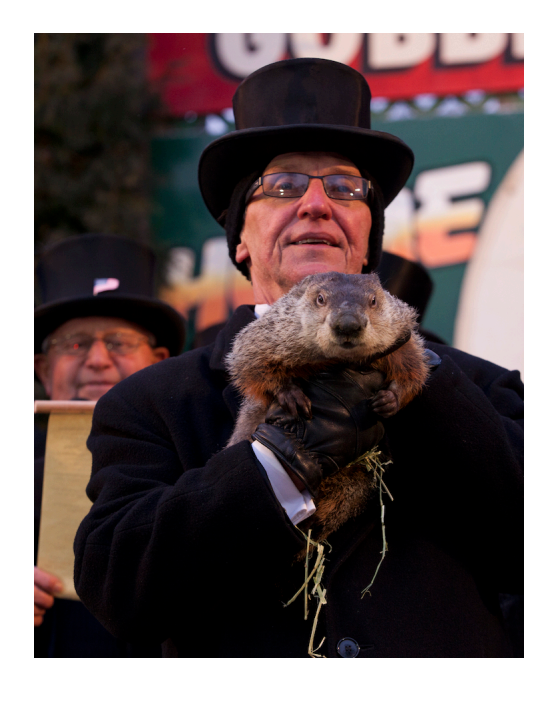

## **Regular Grammars**

#### **What is a regular grammar?**

- A grammar  $(\Sigma, N, S, R)$  is called *regular* if all rules in R are of the form  $U \rightarrow V$  with  $U \in N$  and  $V \in \{\varepsilon, v, vW\}$ , where  $v \in \Sigma$  and  $W \in N$ .  $\varepsilon$  is the empty word.
- Extended. In an extended regular grammar,  $v \in \Sigma^*$ . Below, we just refer to all as *regular grammar* only.
- Right-regular. Intuitively, a structure defined by a regular grammar can be constructed from left to right.

Alternatively, from right to left (left-regular) would be possible.

• A language is regular, if there is a regular grammar that defines it.

#### **Representation of regular grammars**

- Every regular grammar can be represented by a *finite-state automaton*.
- Every regular grammar can be represented by a *regular expression*. And vice versa. This should all already be known from your basic courses.

## **Regular Grammars**

Finite-State Automata

### **Finite-state automaton (FSA)**

• An FSA is a state machine that reads a string from a specific regular language. It represents the set of all strings belonging to the language.

### **An FSA as a 5-tuple**  $(Q, \Sigma, q_0, F, \delta)$

- *Q* A finite set of  $n > 0$  states,  $Q = \{q_0, ..., q_n\}$ .
- $\Sigma$  An alphabet, i.e., a finite set of terminal symbols,  $\Sigma \cap Q = \emptyset$ .
- $q_0$  A start state,  $q_0 \in Q$ .
- *F* A set of final states,  $F \subseteq Q$ .
- $\delta$  A transition function between states, triggered based on  $v \in \Sigma$ ,  $\delta : Q \times \Sigma \to Q$ .

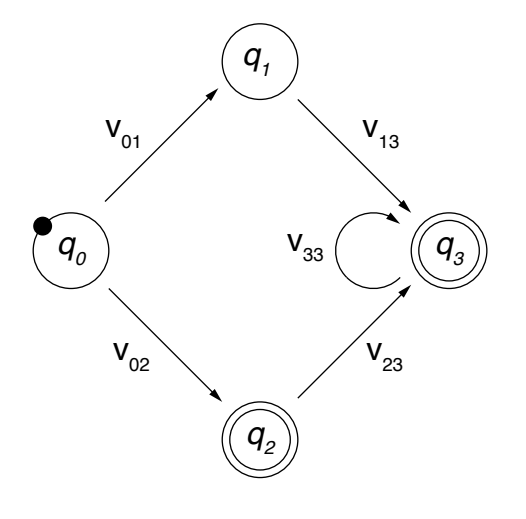

#### **Regular expression (aka regex)**

- A regex defines a regular language over an alphabet  $\Sigma$  as a sequence of characters (from  $\Sigma$ ) and metacharacters.
- Metacharacters denote disjunction, negation, repetition, ... (see below).
- Example. The example FSA above is defined by the following regex.

 $V_{02}$  |  $(V_{01}V_{13} | V_{02}V_{23})V_{33}$ 

#### **Use of regular expressions**

- Definition of patterns that generalize over structures of a language.
- The patterns match all spans of text that contain any of the structures.

#### **Regular expressions in text mining**

- Sophisticated regexes are a widely used technique in text mining, particularly for the extraction of numeric and similar entities.
- In machine learning, regexes often take on the role of features.

Characters and Metacharacters

#### **Regular characters**

• The default interpretation of a character sequence in a regex is a concatenation of each single character.

woodchuck matches "woodchuck"

#### **Metacharacters**

- A regex uses specific metacharacters to efficiently encode specific regular-language constructions, such as negation and repetition.
- The main metacharacters are presented below in Python notation:

 $\begin{array}{ccccccc} \begin{array}{ccccccc} \end{array} & - & \end{array}$   $\begin{array}{ccccccc} & \wedge & \cdots & \end{array}$  ( )  $\qquad \begin{array}{ccccccc} & \star & + & ? \end{array}$ 

The used metacharacters partly differ across literature and programming languages.

• Some languages also include certain non-regular constructions, e.g., *\*b matches if a word boundary is reached.

Regexes can solve this case when given token information.

**Disjunction** 

### **Disjunction of patterns**

• Brackets [ ] specify a character class.

 $[w \circ d]$  matches "w" or "o" or "d"  $[w \circ w]$  matches "w" or "W"

• Disjunctive ranges of characters can be specified with a hyphen  $-$ .

 $[a-zA-Z]$  matches any letter  $[0-8]$  matches any digit except for "9"

• The pipe  $\perp$  specifies a disjunction of string sequences.

groundhog|woodchuck matches "groundhog" and "woodchuck"

### **Notes on disjunctions**

• Combinations of different disjunctions are often useful.

[gG] roundhog | [wW] oodchuck matches "groundhog", "Woodchuck", ...

• In Python, many metacharacters are not active within brackets.

[wod.] matches "w", "o", "d", and "."

Negation, Choice, Grouping

### **Negation**

- The caret  $\land$  inside brackets complements the specified character class.  $[0.0-9]$  matches anything but digits  $[0.000]$  matches any character but "w", "o"
- Outside brackets, the caret  $\wedge$  is interpreted as a normal character.

woodchuck^ matches "woodchuck^"

### **Free choice**

• The period . matches any character.

w..dchuck matches "woodchuck", "woudchuck", ...

To match a period, it needs to be escaped as: *\*.

### **Grouping**

• Parentheses () can be used to group parts of a regex. A grouped part is treated as a single character.

 $w[^{\wedge}(\circ\circ)]$  dchuck matches any variation of the two o's in "woodchuck"

Whitespaces and Predefined Character Classes

### **Whitespaces**

- Different whitespaces are referred to with different special characters.
- For instance,  $\ln$  is the regular new-line space.

### **Predefined character classes**

- Several specific character classes a referred to by a backslash *\* followed by a specific letter.
	- *\*d Any decimal digit. Equivalent to [0-9].
	- *\*D Any non-digit character. Equivalent to [^0-9].
	- *\*s Any whitespace character. Equivalent to [*\*t*\*n*\*r*\*f*\*v].
	- *\*S Any non-whitespace character. Equivalent to [^*\*t*\*n*\*r*\*f*\*v].
	- *\*w Any alphanumeric character. Equivalent to [a-zA-Z0-9].
	- *\*W Any non-alphanumeric character;. Equivalent to [^a-zA-Z0-9].
- These classes can be used within brackets.

[*\*s0-9] matches any space and digit.

**Repetition** 

### **Repetition**

- The asterisk  $\star$  repeats the previous character zero or more times. woo\*dchuck matches "wodchuck", "woodchuck", "wooodchuck", "woooodchuck", ...
- The plus + repeats the previous character one or more times. woo+dchuck matches "woodchuck", "wooodchuck", "woooodchuck", ...
- The question mark ? repeats the previous character zero or one time. woo?dchuck matches "wodchuck" and "woodchuck"

### **Notes on repetitions**

• Repetitions are implemented in a greedy manner in many programming languages, i.e., longer matches are preferred over shorter ones.

 $\text{to}\star$  matches "too", not "too", ...

• This may actually violate the regularity of the defined language.

"woodchuck" needs to be processed twice for the regex  $w \circ \star \circ \text{d}$ chuck

Summary of Metacharacters

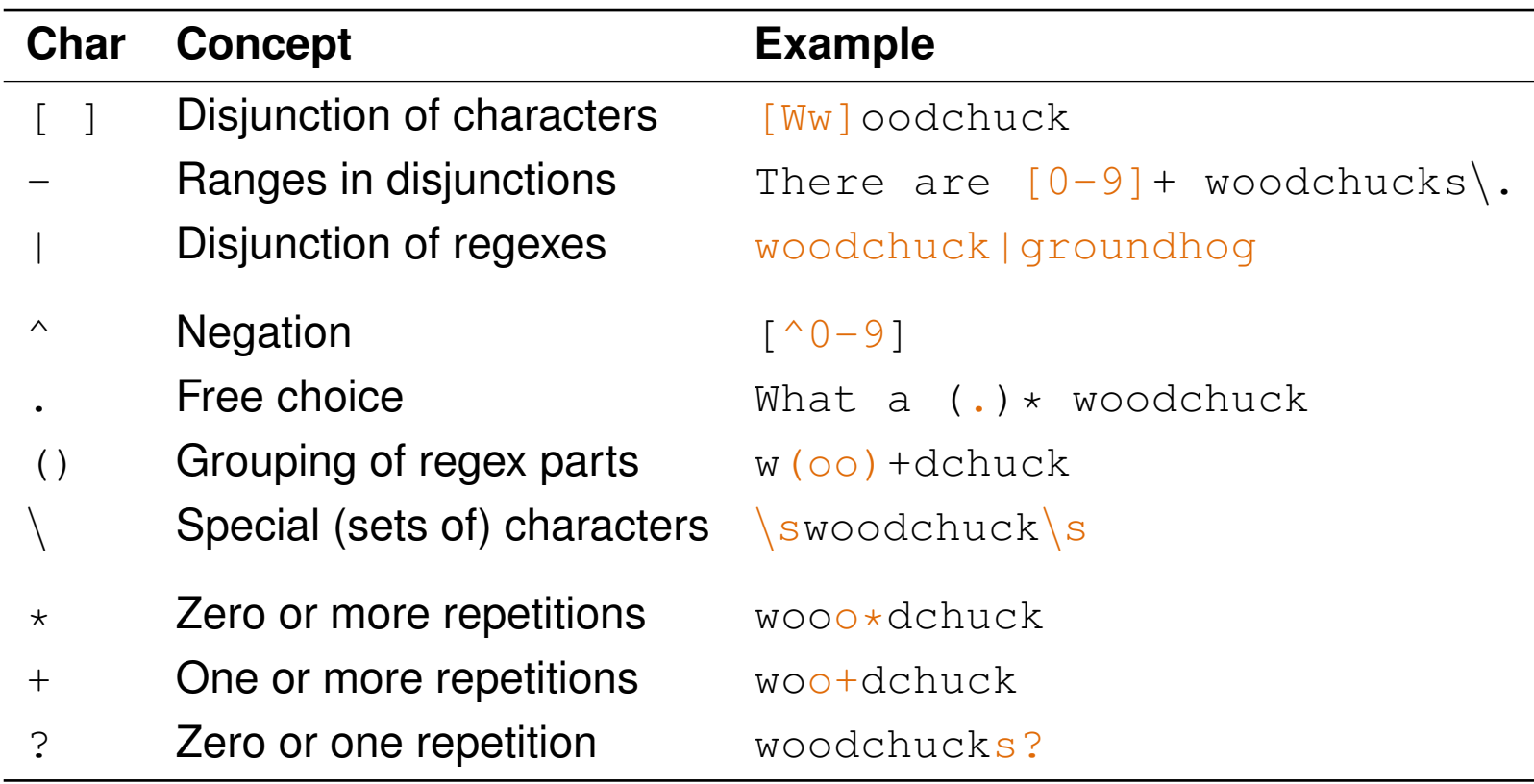

**Examples** 

### **The**

• Regex for all instances of "the" in news article text:

```
the (misses capitalized cases, matches "theology", ...)
```
 $\lceil$  ^a-zA-Z] [tT]he  $\lceil$  ^a-zA-Z] (requires a character before and afterwards)

#### **Woodchucks**

• Regex for all woodchuck cases from above (and for similar):

[wW][oO][oO]+[dD][cC][hH][uU][cC][kK][sS]? | groundhog

#### **eMail Adresses**

• All eMail addresses from a selection of top-level domains, which contain no special character (besides periods and "@").

[a-zA-Z0-9]+@[a-zA-Z0-9][a-zA-Z0-9]+(*\*.[a-zA-Z0-9]+)\**\*.(de|org|net)

#### **What is a time expression?**

• A time expression is here seen as an alphanumeric entity that represents a date or a period.

"Cairo, August 25th 2010 — Forecast on Egyptian Automobile industry [...] In the next five years, revenues will rise by 97% to US-\$ 19.6 bn. [...]"

#### **Time expression recognition**

- The text analysis that finds time expressions in natural language text.
- Used in text mining for event and temporal relation extraction.

### **Approach in a nutshell**

- Models phrase structure of time expressions with a sophisticated regex.
- Include lexicons derived from a training set to identify closed-class terms, such as month names and prepositions.
- Match regex with sentences of a text.

The matching approach can easily be adapted to any other type of information.

### **Signature**

- Input. A text split into sentences, and a regex.
- Output. All time expressions in the text.

**extractAllMatches(List<Sentence> sentences, Regex regex)**

```
1. List<TimeExpression> matches \leftarrow ()
 2. for each sentence \epsilon sentences do
 3. int index \leftarrow 0
 4. while index < sentence.length - 1 do
5. int \begin{bmatrix} \end{bmatrix} exp \leftarrow regex.match(sentence.sub(index))
6. if exp \neq \perp then // \perp represents "null"
7. matches.add(new TimeExpression(exp[0], exp[1]))
8. index \leftarrow exp[1]
9. index \leftarrow index + 1
10. return matches
```
#### **Notice**

• Most programming languages provide explicit matching classes.

## **Time Expression Recognition with Regular Expressions** Complete Regex Part 1 out of 2

((((([iI]n|[wW]ithin|[tT]o*\*s*\*s?the|[tT]o|[fF]or*\*s*\*s?the|[fF]or|[fF]rom|[sS]ince|[aA]fter|[bB]efore|[bB]etween|[aA]t|[oO]n|[  $o0|ver|[pPler) (\langle s+(r(\n) ?|\n) ?|(r(\n) ?|\n) ) \cdot (r(\n) ?\n)$ \s\*)?(((0?[123456789]|[12]\d|3[01])(\.|/))((\s+(\r(\n)?|\n)?|(\r(\n)?|\n))\s\*)?)((month|time(span)?(\s+(\r(\n)?|\n)?|\r)?|(\r(\n ?|*\*n))*\*s\*(from(*\*s+(*\*r(*\*n)?|*\*n)?|(*\*r(*\*n)?|*\*n))*\*s\*)?)?([Jj]anuary|[Jj]an*\*.|[Jj]an|[Ff]ebruary|[Ff]eb*\*.|[Ff]eb|[Mm]arch|[Mm]ar*\* .|[Mm]ar|[Aa]pril|[Aa]pr*\*.|[Aa]pr|[Mm]ay|[Jj]une|[Jj]un*\*.|[Jj]un|[Jj]uly|[Jj]ul*\*.|[Jj]ul|[Aa]ugust|[Aa]ug*\*.|[Aa]ug|[Ss]epte mber|[Ss]ep*\*.|[Ss]ep|[Oo]ctober|[Oo]ct*\*.|[Oo]ct|[Nn]ovember|[Nn]ov*\*.|[Nn]ov|[Dd]ecember|[Dd]ez*\*.|[Dd]ez|[Ss]pring|[Ss]ummer |[Aa]utumn|[Ff]all|[Ww]inter))|((0?[123456789]|1[012])(*\*.|/)))(()?((19|20)?*\*d2))?)|((((([iI]n|[wW]ithin|[tT]o*\*s*\*s?the|[tT]o |[fF]or*\*s*\*s?the|[fF]or|[fF]rom|[sS]ince|[aA]fter|[bB]efore|[bB]etween|[aA]t|[oO]n|[oO]ver|[pP]er)((*\*s+(*\*r(*\*n)?|*\*n)?|(*\*r(*\*n) ?|*\*n))*\*s\*([tT]he|[tT]his|[tT]hese|[tT]hose|[iI]ts))?)(*\*s+(*\*r(*\*n)?|*\*n)?|(*\*r(*\*n)?|*\*n))*\*s\*((([sS]tart|[bB]egin|[Ss]tart|[Bb]egi n|[Ee]nd|[eE]nd|[Mm]idth|[mM]idth)((*\*s+(*\*r(*\*n)?|*\*n)?|(*\*r(*\*n)?|*\*n))*\*s\*([tT]he|[tT]his|[tT]hese|[tT]hose|[iI]ts))?)(*\*s+(*\*r(*\*n) ?|*\*n)?|(*\*r(*\*n)?|*\*n))*\*s\*)?|(([sS]tart|[bB]egin|[Ss]tart|[Bb]egin|[Ee]nd|[eE]nd|[Mm]idth|[mM]idth)((*\*s+(*\*r(*\*n)?|*\*n)?|(*\*r(*\*n)?| \n))\s\*([tT]he|[tT]his|[tT]hese|[tT]hose|[iI]ts))?)(\s+(\r(\n)?|\n)?|\r(\n)?|\n))\s\*)([[a-z]]+(\s+(\r(\n)?|\n)?|(\r(\n)?|\n) )*\*s\*)?)?(((((([lL]ast|[pP]receding|[pP]ast|[cC]urrent|[tT]his|[uU]pcoming|[fF]ollowing|[sS]ucceeding|[nN]ext))((*\*s+(*\*r(*\*n)? |*\*n)?|(*\*r(*\*n)?|*\*n))*\*s\*(((1|2|3|4|5|6|7|8|9)*\*d?|([oO]ne|[sS]everal|[sS]ome|[bB]oth|[tT]wo|[tT]hree|[fF]our|[fF]ive|[sS]ix|[s S]even|[eE]ight|[nN]ine|[tT]en|[eE]leven|[tT]welve|[tT]wenty|[tT]hirty|[fF]ourty|[fF]orty|[fF]ifty|[sS]ixty|[sS]eventy|[eE] ighty|[nN]inety|[hH]undred|[aA]*\*s*\*s?hundred))|((1[012]?|2|3|4|5|6|7|8|9)(*\*.|())|([fF]irst|[sS]econd|[tT]hird|[fF]ourth|[fF] ifth|[sS]ixth|[sS]eventh|[eE]ighth|[nN]inth|[tT]enth|[eE]leventh))(-((1[012]?|2|3|4|5|6|7|8|9)(*\*.|())|([fF]irst|[sS]econd|[ tT]hird|[fF]ourth|[fF]ifth|[sS]ixth|[sS]eventh|[eE]ighth|[nN]inth|[tT]enth|[eE]leventh)))?((*\*s+(*\*r(*\*n)?|*\*n)?|(*\*r(*\*n)?|*\*n))*\* s\*((1|2|3|4|5|6|7|8|9)*\*d?|([oO]ne|[sS]everal|[sS]ome|[bB]oth|[tT]wo|[tT]hree|[fF]our|[fF]ive|[sS]ix|[sS]even|[eE]ight|[nN]i ne|[tT]en|[eE]leven|[tT]welve|[tT]wenty|[tT]hirty|[fF]ourty|[fF]orty|[fF]ifty|[sS]ixty|[sS]eventy|[eE]ighty|[nN]inety|[hH]u ndred|[aA]*\*s*\*s?hundred)))?))?(*\*s+(*\*r(*\*n)?|*\*n)?|(*\*r(*\*n)?|*\*n))*\*s\*)|((((1|2|3|4|5|6|7|8|9)*\*d?|([oO]ne|[sS]everal|[sS]ome|[bB]ot h|[tT]wo|[tT]hree|[fF]our|[fF]ive|[sS]ix|[sS]even|[eE]ight|[nN]ine|[tT]en|[eE]leven|[tT]welve|[tT]wenty|[tT]hirty|[fF]ourty |[fF]orty|[fF]ifty|[sS]ixty|[sS]eventy|[eE]ighty|[nN]inety|[hH]undred|[aA]*\*s*\*s?hundred))|((1[012]?|2|3|4|5|6|7|8|9)(*\*.|())| ([fF]irst|[sS]econd|[tT]hird|[fF]ourth|[fF]ifth|[sS]ixth|[sS]eventh|[eE]ighth|[nN]inth|[tT]enth|[eE]leventh))(-((1[012]?|2| 3|4|5|6|7|8|9)(*\*.|())|([fF]irst|[sS]econd|[tT]hird|[fF]ourth|[fF]ifth|[sS]ixth|[sS]eventh|[eE]ighth|[nN]inth|[tT]enth|[eE]l eventh)))?((*\*s+(*\*r(*\*n)?|*\*n)?|(*\*r(*\*n)?|*\*n))*\*s\*((1|2|3|4|5|6|7|8|9)*\*d?|([oO]ne|[sS]everal|[sS]ome|[bB]oth|[tT]wo|[tT]hree|[fF] our|[fF]ive|[sS]ix|[sS]even|[eE]ight|[nN]ine|[tT]en|[eE]leven|[tT]welve|[tT]wenty|[tT]hirty|[fF]ourty|[fF]orty|[fF]ifty|[sS ]ixty|[sS]eventy|[eE]ighty|[nN]inety|[hH]undred|[aA]*\*s*\*s?hundred)))?)((*\*s+(*\*r(*\*n)?|*\*n)?|(*\*r(*\*n)?|*\*n))*\*s\*(([lL]ast|[pP]recedi ng|[pP]ast|[cC]urrent|[tT]his|[uU]pcoming|[fF]ollowing|[sS]ucceeding|[nN]ext)))?(*\*s+(*\*r(*\*n)?|*\*n)?|(*\*r(*\*n)?|*\*n))*\*s\*))?(((Q(1 |2|3|4)|H(1|2)(*\*/(19|20)?*\*d2)?|(((*\*w([a-z])\*(*\*s+(*\*r(*\*n)?|*\*n)?|(*\*r(*\*n)?|*\*n))*\*s\*)?(year|quarter))([a-z])\*))|((month|time(span)  $?(\s+ (\r(\n) ?(\n) ?(\n) ?(\n) ?(\n)) \s+ (from (\s+ (\r(\n) ?(\n)) ?(\n)) ?(\r(\n)) ?(\n)) \s+ ) ? ? (Jjlanary|Jjlan\,|Jjlan\,|Ff]ebruary|Ff]eb\n$ .|[Ff]eb|[Mm]arch|[Mm]ar*\*.|[Mm]ar|[Aa]pril|[Aa]pr*\*.|[Aa]pr|[Mm]ay|[Jj]une|[Jj]un*\*.|[Jj]un|[Jj]uly|[Jj]ul*\*.|[Jj]ul|[Aa]ugust |[Aa]ug*\*.|[Aa]ug|[Ss]eptember|[Ss]ep*\*.|[Ss]ep|[Oo]ctober|[Oo]ct*\*.|[Oo]ct|[Nn]ovember|[Nn]ov*\*.|[Nn]ov|[Dd]ecember|[Dd]ez*\*.|[ Dd]ez|[Ss]pring|[Ss]ummer|[Aa]utumn|[Ff]all|[Ww]inter))|(([Rr]eported*\*s*\*s?time*\*s*\*s?span|[Rr]eported*\*s*\*s?time*\*s*\*s?span|[Rr]e ported*\*s*\*s?time|[rR]eported*\*s*\*s?time|[Tt]ime*\*s*\*s?span|[tT]ime*\*s*\*s?span|[Ss]pan|[sS]pan|[Dd]ecade|[dD]ecade)))((*\*s+(*\*r(*\*n)?|*\* n)?|(*\*r(*\*n)?|*\*n))*\*s\*((19|20)*\*d2(/(19|20)?*\*d2)?|*\*d2/*\*d2))?|((19|20)*\*d2(/(19|20)?*\*d2)?|*\*d2/*\*d2)))|((((([lL]ast|[pP]receding|[p P]ast|[cC]urrent|[tT]his|[uU]pcoming|[fF]ollowing|[sS]ucceeding|[nN]ext))(( $\frac{\rm d}{\rm d}$ /( $\frac{\rm d}{\rm d}$ )?| $\frac{\rm d}{\rm d}$ ))\s\*(((1|2|3|4|5|6| 7|8|9)*\*d?|([oO]ne|[sS]everal|[sS]ome|[bB]oth|[tT]wo|[tT]hree|[fF]our|[fF]ive|[sS]ix|[sS]even|[eE]ight|[nN]ine|[tT]en|[eE]le ven|[tT]welve|[tT]wenty|[tT]hirty|[fF]ourty|[fF]orty|[fF]ifty|[sS]ixty|[sS]eventy|[eE]ighty|[nN]inety|[hH]undred|[aA]*\*s*\*s?h undred))|((1[012]?|2|3|4|5|6|7|8|9)( $\lceil .$ ())|([fF]irst|[sS]econd|[tT]hird|[fF]ourth|[fF]ifth|[sS]ixth|[sS]eventh|[eE]ighth|[n N]inth|[tT]enth|[eE]leventh))(-((1[012]?|2|3|4|5|6|7|8|9)(*\*.|())|([fF]irst|[sS]econd|[tT]hird|[fF]ourth|[fF]ifth|[sS]ixth|[ sS]eventh|[eE]ighth|[nN]inth|[tT]enth|[eE]leventh)))?(( $\frac{\r(\n}{\r(\n)}$ ?|\n)?|( $\frac{\r(\n)}{\r(\n)}$ ))\s\*((1|2|3|4|5|6|7|8|9)\d?|([oO]ne|[sS] everal|[sS]ome|[bB]oth|[tT]wo|[tT]hree|[fF]our|[fF]ive|[sS]ix|[sS]even|[eE]ight|[nN]ine|[tT]en|[eE]leven|[tT]welve|[tT]went y|[tT]hirty|[fF]ourty|[fF]orty|[fF]ifty|[sS]ixty|[sS]eventy|[eE]ighty|[nN]inety|[hH]undred|

Text Mining V Text Mining using Grammars © Wachsmuth 2018 25

## **Time Expression Recognition with Regular Expressions** Complete Regex Part 2 out of 2

[aA]*\*s*\*s?hundred)))?))?(*\*s+(*\*r(*\*n)?|*\*n)?|(*\*r(*\*n)?|*\*n))*\*s\*)|((((1|2|3|4|5|6|7|8|9)*\*d?|([oO]ne|[sS]everal|[sS]ome|[bB]oth|[tT] wo|[tT]hree|[fF]our|[fF]ive|[sS]ix|[sS]even|[eE]ight|[nN]ine|[tT]en|[eE]leven|[tT]welve|[tT]wenty|[tT]hirty|[fF]ourty|[fF]o rty|[fF]ifty|[sS]ixty|[sS]eventy|[eE]ighty|[nN]inety|[hH]undred|[aA]*\*s*\*s?hundred))|((1[012]?|2|3|4|5|6|7|8|9)(*\*.|())|([fF]i rst|[sS]econd|[tT]hird|[fF]ourth|[fF]ifth|[sS]ixth|[sS]eventh|[eE]ighth|[nN]inth|[tT]enth|[eE]leventh))(-((1[012]?|2|3|4|5| 6|7|8|9)(*\*.|())|([fF]irst|[sS]econd|[tT]hird|[fF]ourth|[fF]ifth|[sS]ixth|[sS]eventh|[eE]ighth|[nN]inth|[tT]enth|[eE]leventh )))?((*\*s+(*\*r(*\*n)?|*\*n)?|(*\*r(*\*n)?|*\*n))*\*s\*((1|2|3|4|5|6|7|8|9)*\*d?|([oO]ne|[sS]everal|[sS]ome|[bB]oth|[tT]wo|[tT]hree|[fF]our|[f F]ive|[sS]ix|[sS]even|[eE]ight|[nN]ine|[tT]en|[eE]leven|[tT]welve|[tT]wenty|[tT]hirty|[fF]ourty|[fF]orty|[fF]ifty|[sS]ixty| [sS]eventy|[eE]ighty|[nN]inety|[hH]undred|[aA]*\*s*\*s?hundred)))?)((*\*s+(*\*r(*\*n)?|*\*n)?|(*\*r(*\*n)?|*\*n))*\*s\*(([lL]ast|[pP]receding|[pP ]ast|[cC]urrent|[tT]his|[uU]pcoming|[fF]ollowing|[sS]ucceeding|[nN]ext)))?(*\*s+(*\*r(*\*n)?|*\*n)?|(*\*r(*\*n)?|*\*n))*\*s\*))?(((Q(1|2|3|4 )|H(1|2)(*\*/(19|20)?*\*d2)?|(((*\*w([a-z])\*(*\*s+(*\*r(*\*n)?|*\*n)?|(*\*r(*\*n)?|*\*n))*\*s\*)?(year|quarter))([a-z])\*))|((month|time(span)?(*\*s+(  $r(\n)$ ? $(\n)$ ? $(\n)$ ? $(\n)$ /\n)? $\frac{s}{r(\n)2}$ (from $(\n)$ /\n(\n)? $|\n)$ ? $(\n)$ ? $(\n)$ ? $(\n)$ /\n) $\s$ ) $\s$ ?)? $(\n]$ ianuary $|\n]$ ian $\iint |\n]$ an $|\n]$ [Fflebruary $|\n]$ [Ffleb $\iota$ ] eb|[Mm]arch|[Mm]ar*\*.|[Mm]ar|[Aa]pril|[Aa]pr*\*.|[Aa]pr|[Mm]ay|[Jj]une|[Jj]un*\*.|[Jj]un|[Jj]uly|[Jj]ul*\*.|[Jj]ul|[Aa]ugust|[Aa]u g*\*.|[Aa]ug|[Ss]eptember|[Ss]ep*\*.|[Ss]ep|[Oo]ctober|[Oo]ct*\*.|[Oo]ct|[Nn]ovember|[Nn]ov*\*.|[Nn]ov|[Dd]ecember|[Dd]ez*\*.|[Dd]ez| [Ss]pring|[Ss]ummer|[Aa]utumn|[Ff]all|[Ww]inter))|(([Rr]eported*\*s*\*s?time*\*s*\*s?span|[Rr]eported*\*s*\*s?time*\*s*\*s?span|[Rr]eported*\* s*\*s?time|[rR]eported*\*s*\*s?time|[Tt]ime*\*s*\*s?span|[tT]ime*\*s*\*s?span|[Ss]pan|[sS]pan|[Dd]ecade|[dD]ecade)))((*\*s+(*\*r(*\*n)?|*\*n)?|(*\*r  $(\n) ?(\n) \s*( (19|20) \d2 / (19|20) ?\d2 ) ?(\d2 / \d2 ) ? ( (19|20) \d2 / (19|20) ?\d2 ) ?(\d2 / \d2 ) ? ( \d2 / \d2 ) ) ) ( (\s*(\r(\n) ?(\n) ?(\n) ?(\n) ?(\n) ) \s*( (19|20) \d2 ) ?$ [tT]o|[aA]nd|[oO]r|[oO]n|[aA]t|[oO]f*\*s*\*s?the|[oO]f|[tT]he|[tT]his|[iI]ts|[iI]nstead*\*s*\*s?of)((*\*s+(*\*r(*\*n)?|*\*n)?|(*\*r(*\*n)?|*\*n))*\* s\*(([sS]tart|[bB]egin|[Ss]tart|[Bb]egin|[Ee]nd|[eE]nd|[Mm]idth|[mM]idth)((*\*s+(*\*r(*\*n)?|*\*n)?|(*\*r(*\*n)?|*\*n))*\*s\*([tT]he|[tT]his|  $[tT] \text{hose}(\tilde{t})?) \text{ } (\tilde{t}) \text{ } (\tilde{t}) \text{ }$ P]receding|[pP]ast|[cC]urrent|[tT]his|[uU]pcoming|[fF]ollowing|[sS]ucceeding|[nN]ext))((*\*s+(*\*r(*\*n)?|*\*n)?|(*\*r(*\*n)?|*\*n))*\*s\*(( (1|2|3|4|5|6|7|8|9)*\*d?|([oO]ne|[sS]everal|[sS]ome|[bB]oth|[tT]wo|[tT]hree|[fF]our|[fF]ive|[sS]ix|[sS]even|[eE]ight|[nN]ine| [tT]en|[eE]leven|[tT]welve|[tT]wenty|[tT]hirty|[fF]ourty|[fF]orty|[fF]ifty|[sS]ixty|[sS]eventy|[eE]ighty|[nN]inety|[hH]undr ed|[aA]*\*s*\*s?hundred))|((1[012]?|2|3|4|5|6|7|8|9)(*\*.|())|([fF]irst|[sS]econd|[tT]hird|[fF]ourth|[fF]ifth|[sS]ixth|[sS]eventh |[eE]ighth|[nN]inth|[tT]enth|[eE]leventh))(-((1[012]?|2|3|4|5|6|7|8|9)(*\*.|())|([fF]irst|[sS]econd|[tT]hird|[fF]ourth|[fF]if th|[sS]ixth|[sS]eventh|[eE]ighth|[nN]inth|[tT]enth|[eE]leventh)))?((*\*s+(*\*r(*\*n)?|*\*n)?|(*\*r(*\*n)?|*\*n))*\*s\*((1|2|3|4|5|6|7|8|9)*\*d? |([oO]ne|[sS]everal|[sS]ome|[bB]oth|[tT]wo|[tT]hree|[fF]our|[fF]ive|[sS]ix|[sS]even|[eE]ight|[nN]ine|[tT]en|[eE]leven|[tT]w elve|[tT]wenty|[tT]hirty|[fF]ourty|[fF]orty|[fF]ifty|[sS]ixty|[sS]eventy|[eE]ighty|[nN]inety|[hH]undred|[aA]*\*s*\*s?hundred))) ?))?(*\*s+(*\*r(*\*n)?|*\*n)?|(*\*r(*\*n)?|*\*n))*\*s\*)|((((1|2|3|4|5|6|7|8|9)*\*d?|([oO]ne|[sS]everal|[sS]ome|[bB]oth|[tT]wo|[tT]hree|[fF]our |[fF]ive|[sS]ix|[sS]even|[eE]ight|[nN]ine|[tT]en|[eE]leven|[tT]welve|[tT]wenty|[tT]hirty|[fF]ourty|[fF]orty|[fF]ifty|[sS]ix ty|[sS]eventy|[eE]ighty|[nN]inety|[hH]undred|[aA]*\*s*\*s?hundred))|((1[012]?|2|3|4|5|6|7|8|9)(*\*.|())|([fF]irst|[sS]econd|[tT]h ird|[fF]ourth|[fF]ifth|[sS]ixth|[sS]eventh|[eE]ighth|[nN]inth|[tT]enth|[eE]leventh))(-((1[012]?|2|3|4|5|6|7|8|9)(*\*.|())|([f F]irst|[sS]econd|[tT]hird|[fF]ourth|[fF]ifth|[sS]ixth|[sS]eventh|[eE]ighth|[nN]inth|[tT]enth|[eE]leventh)))?((*\*s+(*\*r(*\*n)?|*\* n)?|(*\*r(*\*n)?|*\*n))*\*s\*((1|2|3|4|5|6|7|8|9)*\*d?|([oO]ne|[sS]everal|[sS]ome|[bB]oth|[tT]wo|[tT]hree|[fF]our|[fF]ive|[sS]ix|[sS]e ven|[eE]ight|[nN]ine|[tT]en|[eE]leven|[tT]welve|[tT]wenty|[tT]hirty|[fF]ourty|[fF]orty|[fF]ifty|[sS]ixty|[sS]eventy|[eE]igh ty|[nN]inety|[hH]undred|[aA]*\*s*\*s?hundred)))?)((*\*s+(*\*r(*\*n)?|*\*n)?|(*\*r(*\*n)?|*\*n))*\*s\*(([lL]ast|[pP]receding|[pP]ast|[cC]urrent|[t T]his|[uU]pcoming|[fF]ollowing|[sS]ucceeding|[nN]ext)))?(*\*s+(*\*r(*\*n)?|*\*n)?|(*\*r(*\*n)?|*\*n))*\*s\*))?(((Q(1|2|3|4)|H(1|2)(*\*/(19|20)? \d2)?|((\w([a-z])\*\(\s+\\r\\r\\n)?|\n)?|\r\\r\\n))\s\*)?(year|quarter))([a-z])\*))|((month|time(span)?\\s+\\r\\n)?|\n)?|\r\\n )?|*\*n))*\*s\*(from(*\*s+(*\*r(*\*n)?|*\*n)?|(*\*r(*\*n)?|*\*n))*\*s\*)?)?([Jj]anuary|[Jj]an*\*.|[Jj]an|[Ff]ebruary|[Ff]eb*\*.|[Ff]eb|[Mm]arch|[Mm]ar *\*.|[Mm]ar|[Aa]pril|[Aa]pr*\*.|[Aa]pr|[Mm]ay|[Jj]une|[Jj]un*\*.|[Jj]un|[Jj]uly|[Jj]ul*\*.|[Jj]ul|[Aa]ugust|[Aa]ug*\*.|[Aa]ug|[Ss]ept ember|[Ss]ep*\*.|[Ss]ep|[Oo]ctober|[Oo]ct*\*.|[Oo]ct|[Nn]ovember|[Nn]ov*\*.|[Nn]ov|[Dd]ecember|[Dd]ez*\*.|[Dd]ez|[Ss]pring|[Ss]umme r|[Aa]utumn|[Ff]all|[Ww]inter))|(([Rr]eported*\*s*\*s?time*\*s*\*s?span|[Rr]eported*\*s*\*s?time*\*s*\*s?span|[Rr]eported*\*s*\*s?time|[rR]eport ed*\*s*\*s?time|[Tt]ime*\*s*\*s?span|[tT]ime*\*s*\*s?span|[Ss]pan|[sS]pan|[Dd]ecade|[dD]ecade)))((*\*s+(*\*r(*\*n)?|*\*n)?|(*\*r(*\*n)?|*\*n))*\*s\*((19| 20)*\*d2(/(19|20)?*\*d2)?|*\*d2/*\*d2))?|((19|20)*\*d2(/(19|20)?*\*d2)?|*\*d2/*\*d2))))\*))

Complete Regex as a Finite-State Automaton

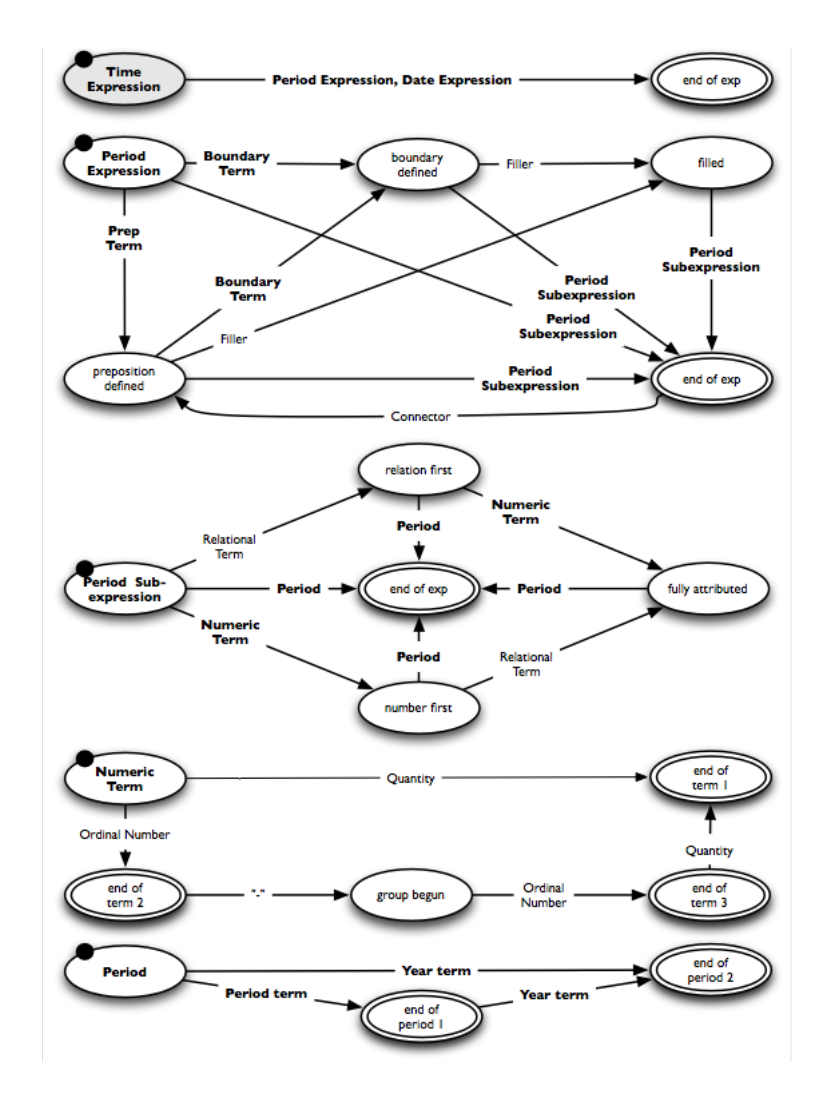

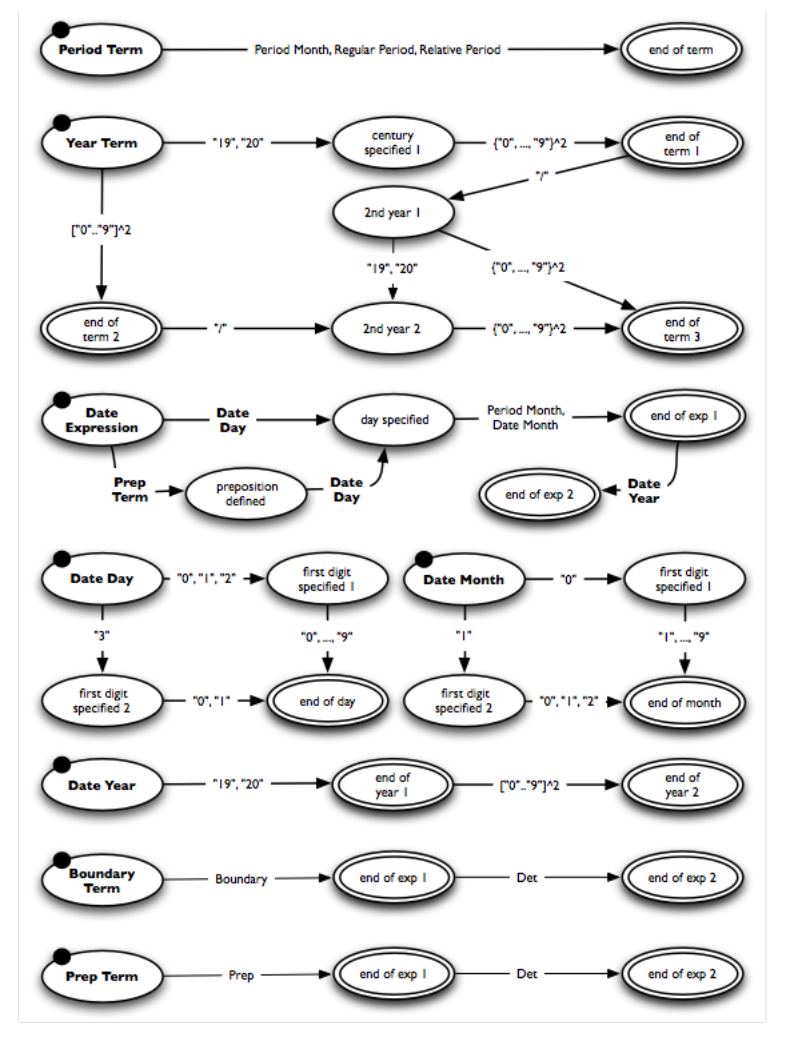

Top-level FSA of Complete Regex

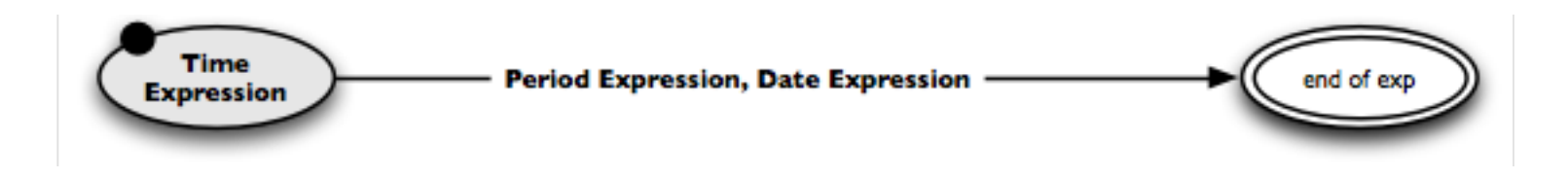

### **Notice**

- Bold edge labels indicate sub-FSAs, regular ones indicate lexicons.
- Below, the FSA of period expressions is decomposed top-down. The regex for date expressions is left out for brevity.
- During development, building a regex usually rather works bottom-up.

### **Example**

• "From the very end of last year to the 2nd half of 2019" prep filler boundary relational period connector ordinal period year

Sub-FSA for Period Expressions

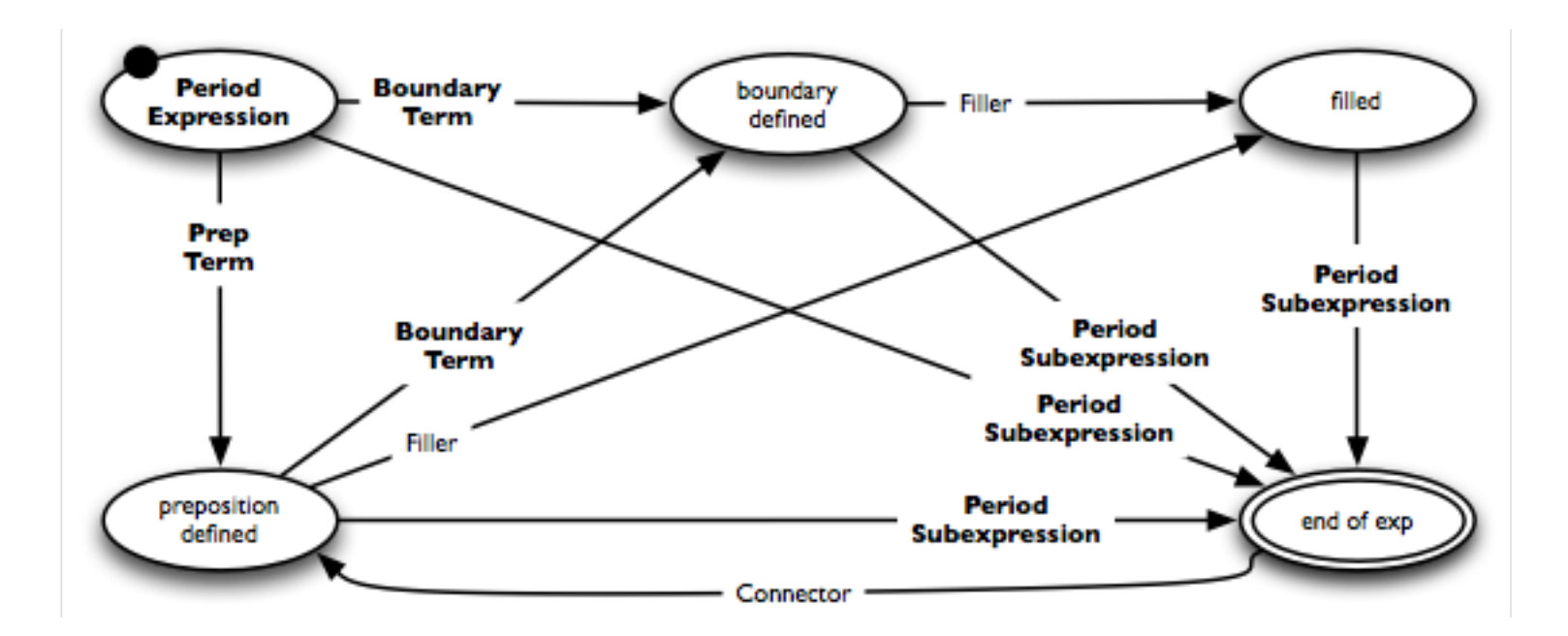

#### **Lexicons**

- Connector lexicon. "to the", "to", "and", "of the", "of", ...
- Fillers. *Any* single word, such as "very" in the example above.

Sub-FSA for Period Subexpressions

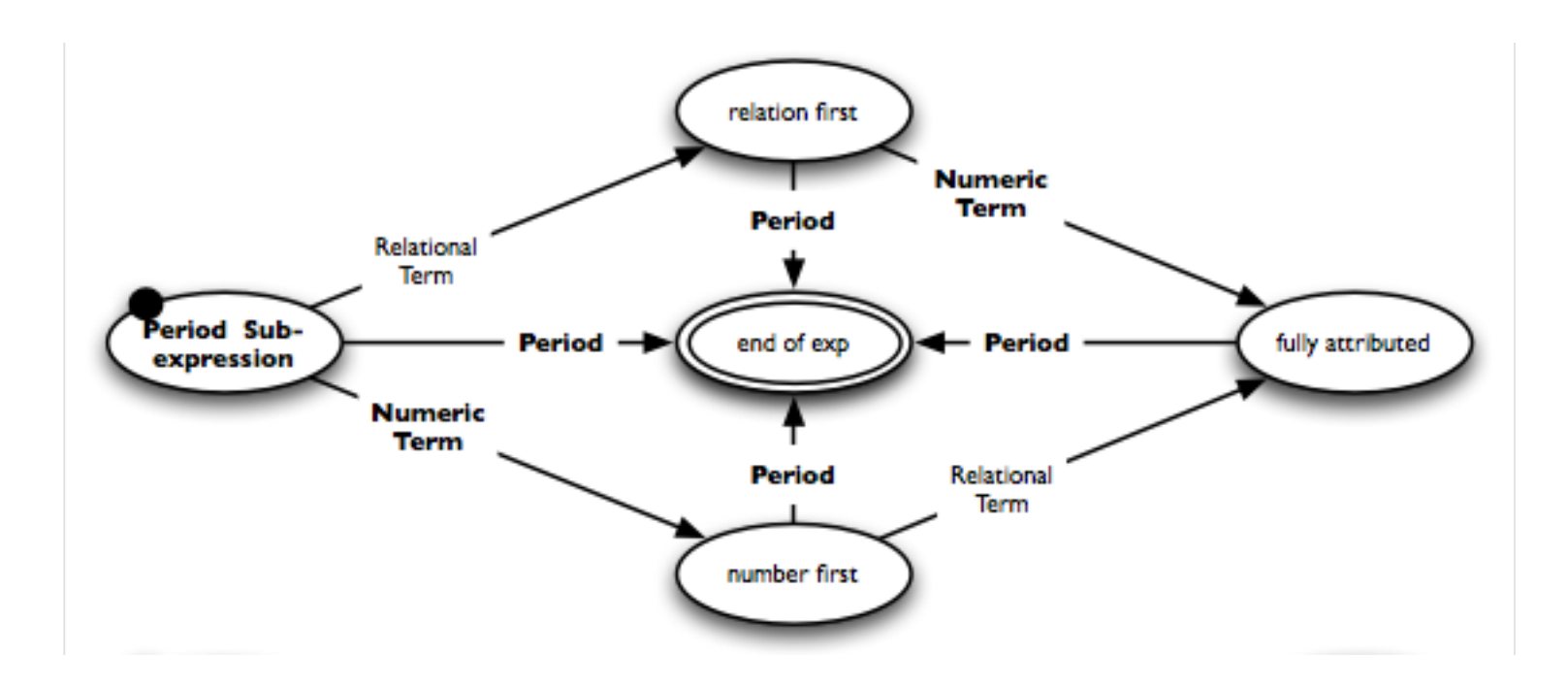

#### **Lexicons**

• Relational term lexicon. "last", "preceding", "past", "current", "this", "upcoming", "next", ...

Sub-FSAs for Numeric Terms and Periods

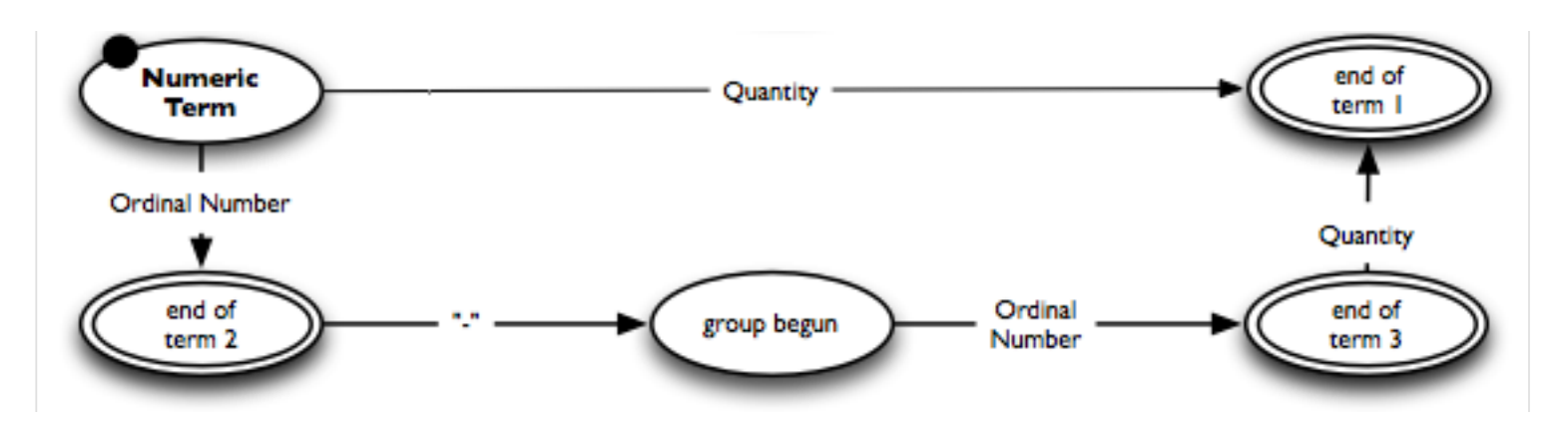

#### **Lexicons**

- Ordinal number lexicon. "first", "1st", "second", "2nd", "third", "3rd", ...
- Quantity lexicon. "one", "two", "three", "both", "several", "a hundred", ...

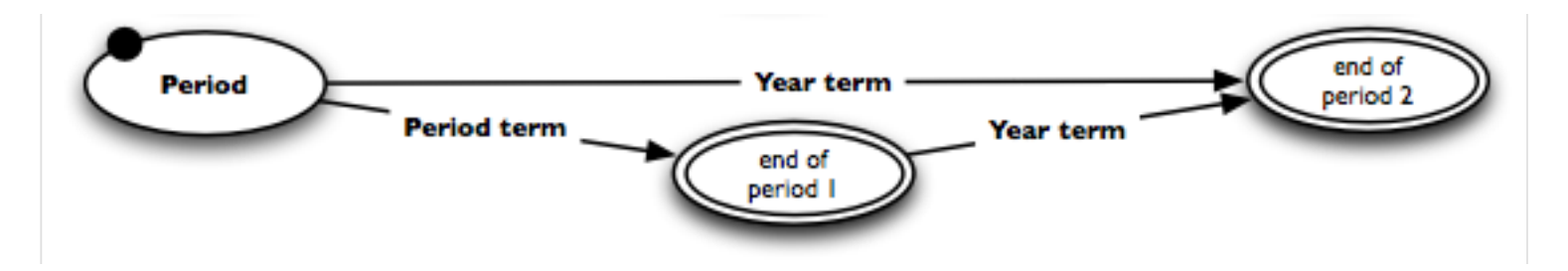

Sub-FSAs for Period Terms and Year Terms

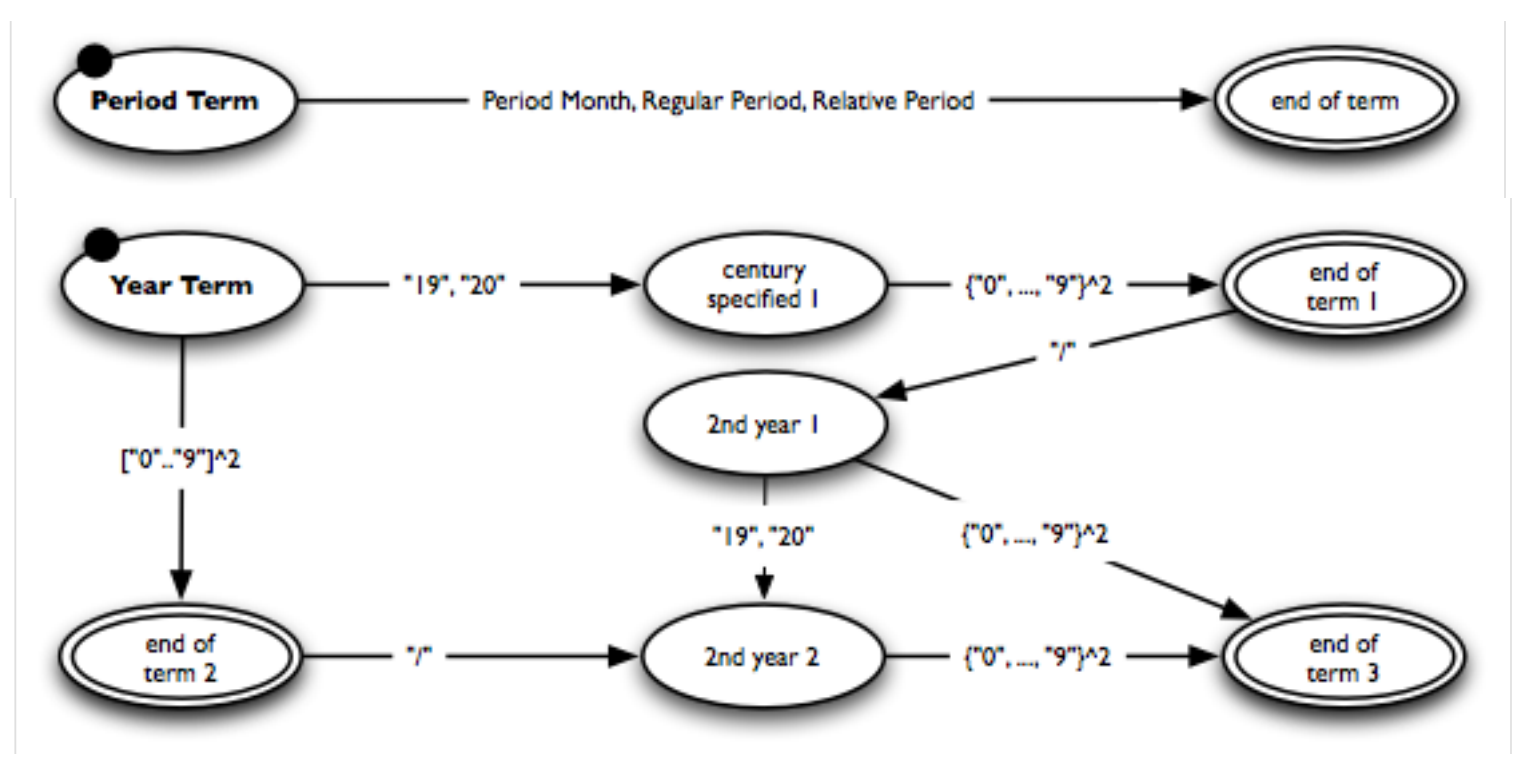

#### **Lexicon**

- Period month lexicon. "March", "Mar.", "Mar", "Fall", "fall", "Autumn", ...
- Regular period lexicon. "year", "month", "quarter", "half", ...
- Relative period lexicon. "decade", "reported time", "time span", ...

Sub-FSAs for Boundary Terms and Prepositional Terms

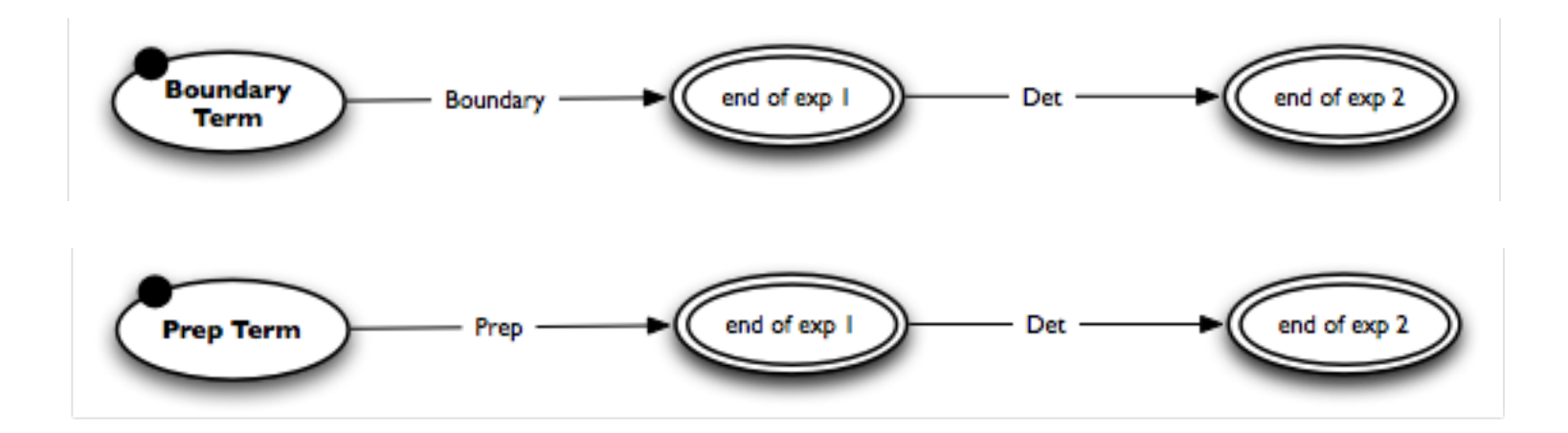

#### **Lexicons**

- Boundary lexicon. "Beginning", "beginning", "End", "end", "Midth", ...
- Prep lexicon. "in", "within", "to", "for", "from", "since", ...
- Det lexicon. "the", "a", "an"

#### **How well does the regex perform?**

- Originally developed for German texts; only this version was evaluated.
- Data. Test set of the *InfexBA Revenue corpus* with 6038 sentences from business news articles.
- Evaluation measures. Precision, recall,  $F_1$ -score, run-time per sentence. Run-time measured on a standard computer from 2009.

### **Results**

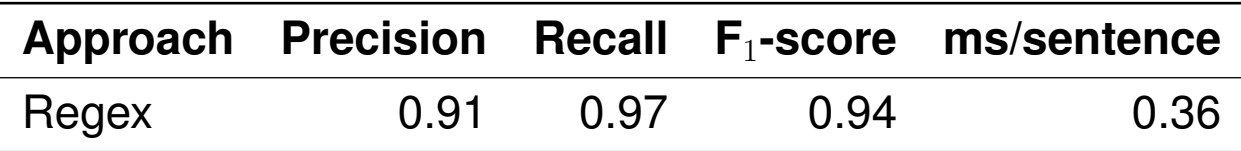

### **Conclusion**

- Regexes for semi-closed-class entity types such as time expressions can achieve very high effectiveness and efficiency.
- Their development is complex and time-intensive, though.

# Probabilistic Context-Free Grammars

## **Grammars**

### Phrase vs. Dependency Structure

#### **Phrase structure grammar**

- Models the constituents of a sentence and how they are composed of each other.
- Constituency (parse) tree. Inner nodes are non-terminals, leafs terminals.

#### **Dependency grammar**

- Models the dependencies between the words in a sentence.
- Dependency (parse) tree. All nodes are terminals, the root is nearly always the main verb (of the first main clause).

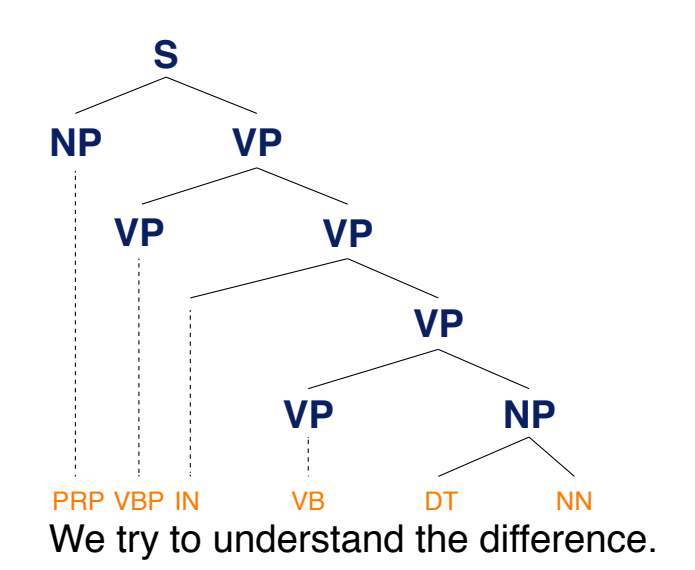

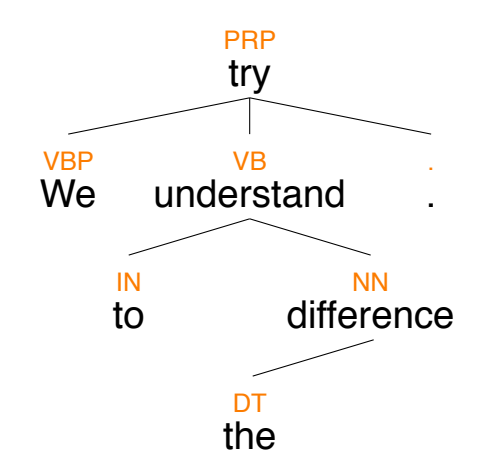
### **Context-Free Grammars**

#### **What is a phrase structure grammar?**

- A phrase structure grammars is a context-free grammar (CFG).
- A grammar  $(\Sigma, N, S, R)$  is called *context-free* if all rules in R are of the form  $U \to V$  with  $U \in N$  and  $V \in (N \cup \Sigma)^*$ .
- A language is context-free, if there is a CFG that defines it.

#### **NLP phrase structure grammar**  $(\Sigma, N_{phr} \cup N_{pos}, S, R_{phr} \cup R_{pos})$

- *Nphr* A finite set of structural non-terminal symbols, i.e., the phrase types.
- *Npos* A finite set of lexical pre-terminal symbols, i.e., the part-of-speech tags,  $N_{phr} \cap N_{pos} = \emptyset.$
- $R_{\text{phr}}$  A finite set of structure production rules of the form  $U \rightarrow V$  with  $U \in N_{phr}$  and  $V \in (N_{phr} \cup N_{pos})^*$ .
- $R_{pos}$  A finite set of lexicon production rules of the form  $U \rightarrow v$  with  $U \in N_{pos}$ and  $v \in \Sigma$ .

#### $(\Sigma, S$  as before)

In addition to *S*, NLP usually includes an extra node ROOT at the top.

## **Context-Free Grammars**

Example

#### **An example CFG**

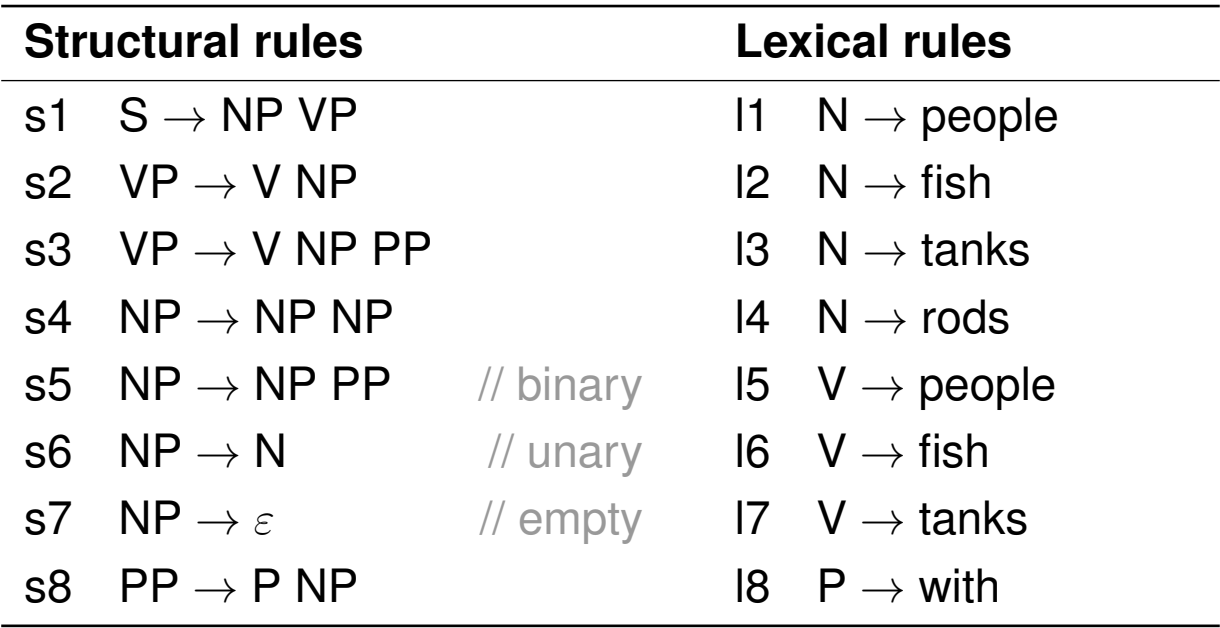

#### **Example sentences created by the grammar**

- "people fish tanks"
- "people fish with rods"

## **Context-Free Grammars**

Chomsky Normal Form

#### **Chomsky Normal Form**

• A CFG is in Chomsky Normal Form if all rules in *R* are of the form  $U \to VW$  or  $U \to v$  where  $U, V, W \in N$  and  $v \in \Sigma^*$ .

#### **Tansformation into normal form**

- Binarization. *n*-ary rules are divided by using new non-terminals, *n >* 2.
- Cleaning. Empties and unaries are removed recursively.
- The transformation does not change the language defined by a grammar, but it may result in different trees.

#### **Why transforming?**

- Restricting a CFG in such a way is key to efficient parsing.
- Binarization is crucial for cubic time.
- Cleaning is not mandatory, but makes parsing quicker and cleaner.

Pseudocode

#### **Signature**

- Input. The production rules  $R = R_{\textit{phr}} \cup R_{\textit{pos}}$  of a CFG.
- Output. The production rules  $R^*$  of the normalized version of the CFG.

```
toChomskyNormalForm(Production rules R)
```

```
1. while an empty (U \to \varepsilon) \in R do
 2. R \leftarrow R \setminus \{U \rightarrow \varepsilon\}3. for each rule (V \rightarrow V_1 \dots V_k U W_1 \dots W_l) \in R do // k, l > 04. R \leftarrow R \cup \{V \rightarrow V_1 \dots V_k \mid W_1 \dots W_l\}5. while a unary (U \to V) \in R do
 6. R \leftarrow R \setminus \{U \rightarrow V\}7. if U \neq V then
 8. for each (V \to V_1 \dots V_k) \in R do R \leftarrow R \cup \{U \to V_1 \dots V_k\}9. if not (W \to V_1 \dots V_k \quad V W_1 \dots W_l) \in R then
10. for each (V \to V_1 \dots V_k) \in R do R \leftarrow R \setminus \{V \to V_1 \dots V_k\}11. while an n-ary (U \rightarrow V_1 ... V_n) \in R do // n \ge 312. R \leftarrow (R \setminus \{U \to V_1 \dots V_n\}) \cup \{U \to V_1 U\_V_1, U\_V_1 \to V_2 \dots V_n\}13. return R
```
Example: Empties (Removal)

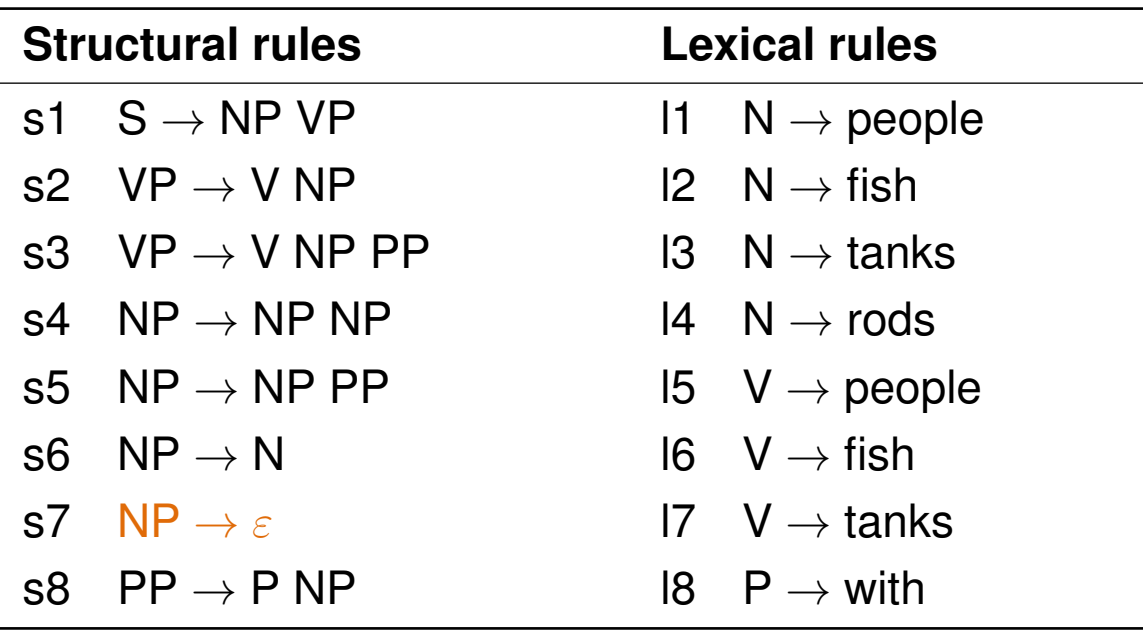

#### **Removal of empties**

• Add new rules for each rule where *NP* occurs on the right side. Pseudocode lines 2–4.

Example: Empties (Addition)

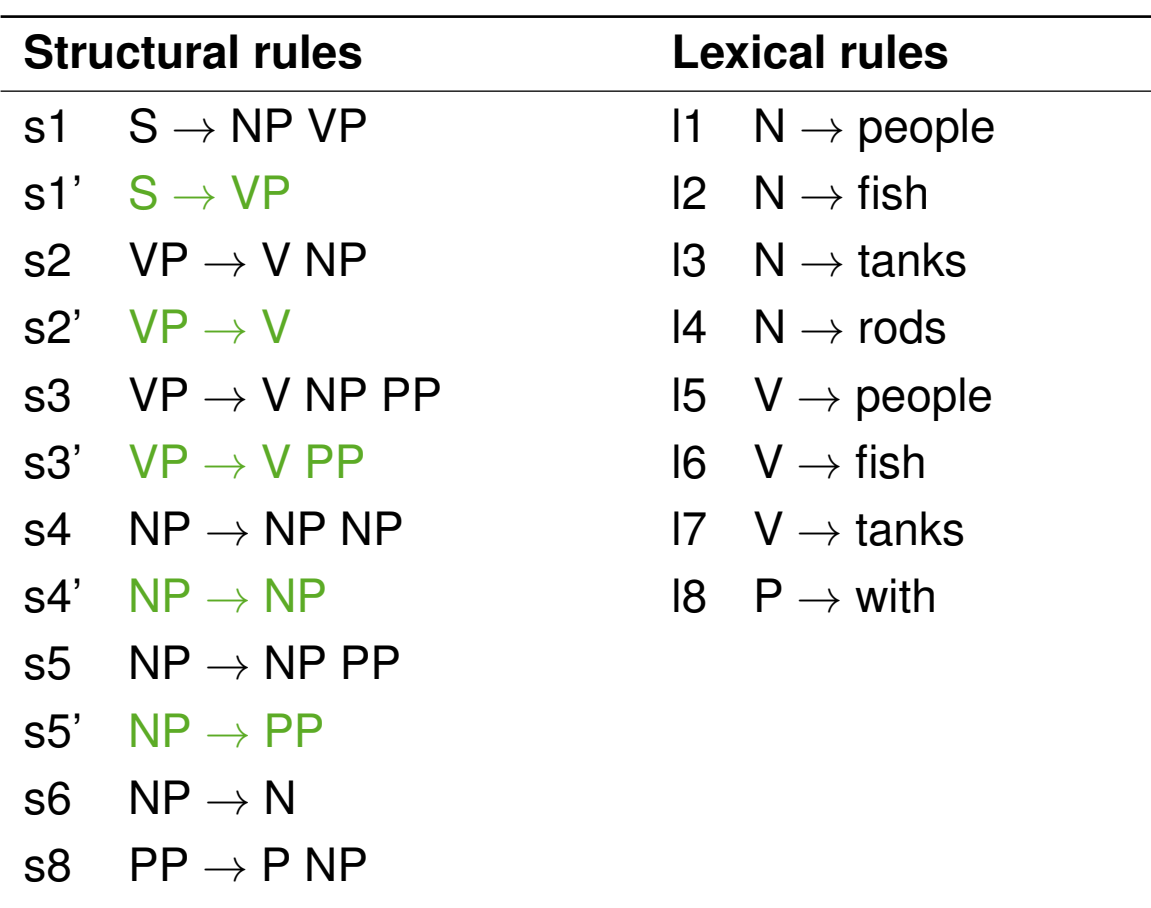

Example: Unaries (Removal)

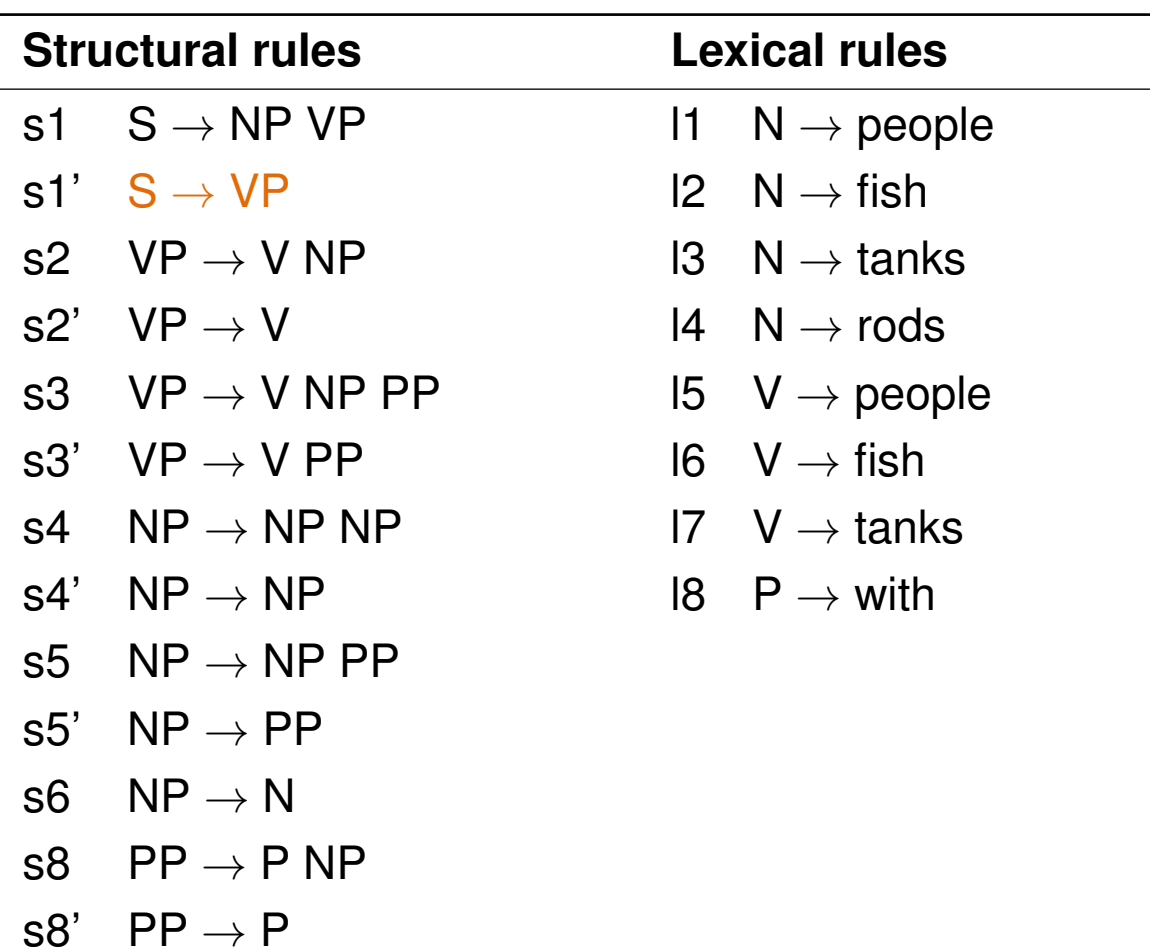

Example: Unaries (Addition)

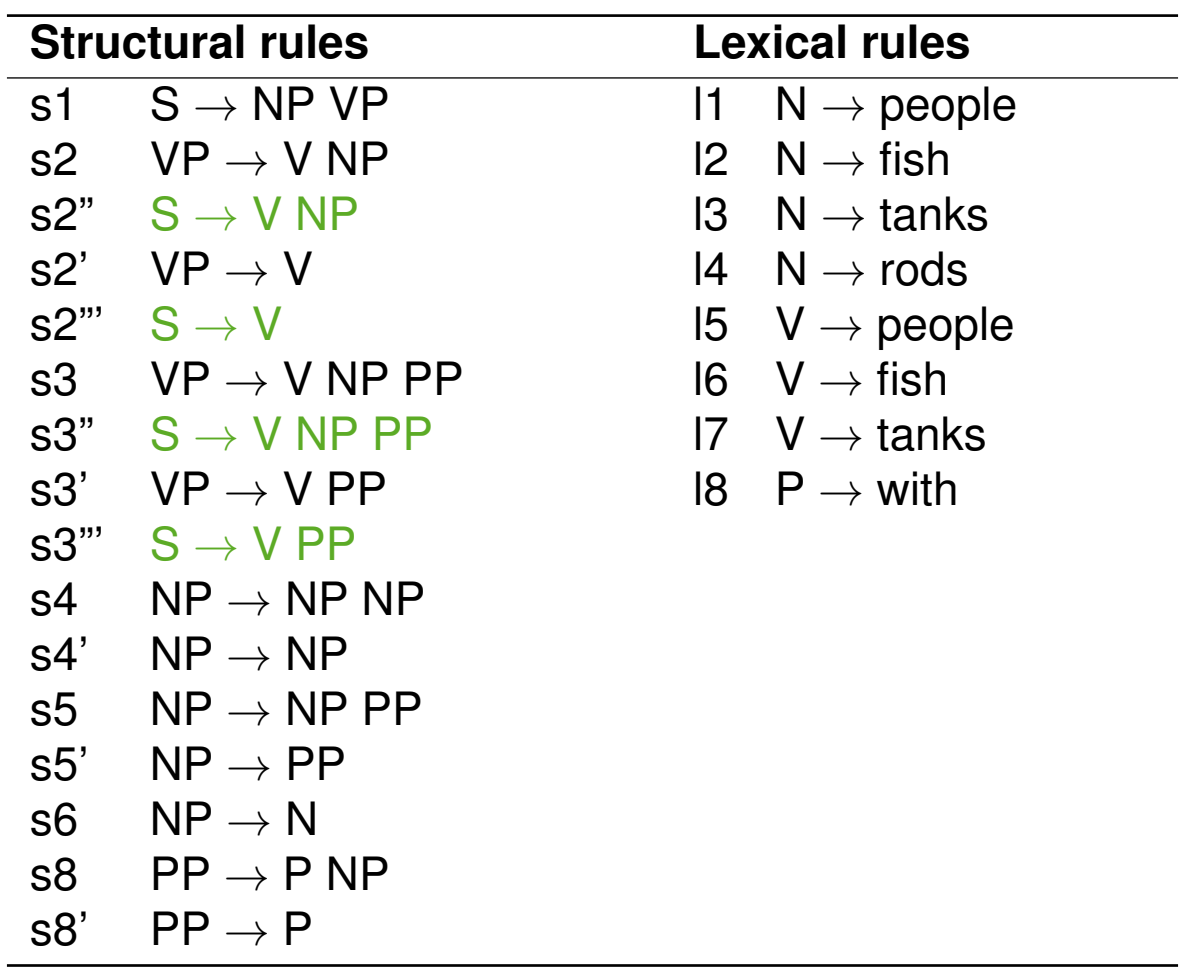

Example: Unaries 2 (Removal)

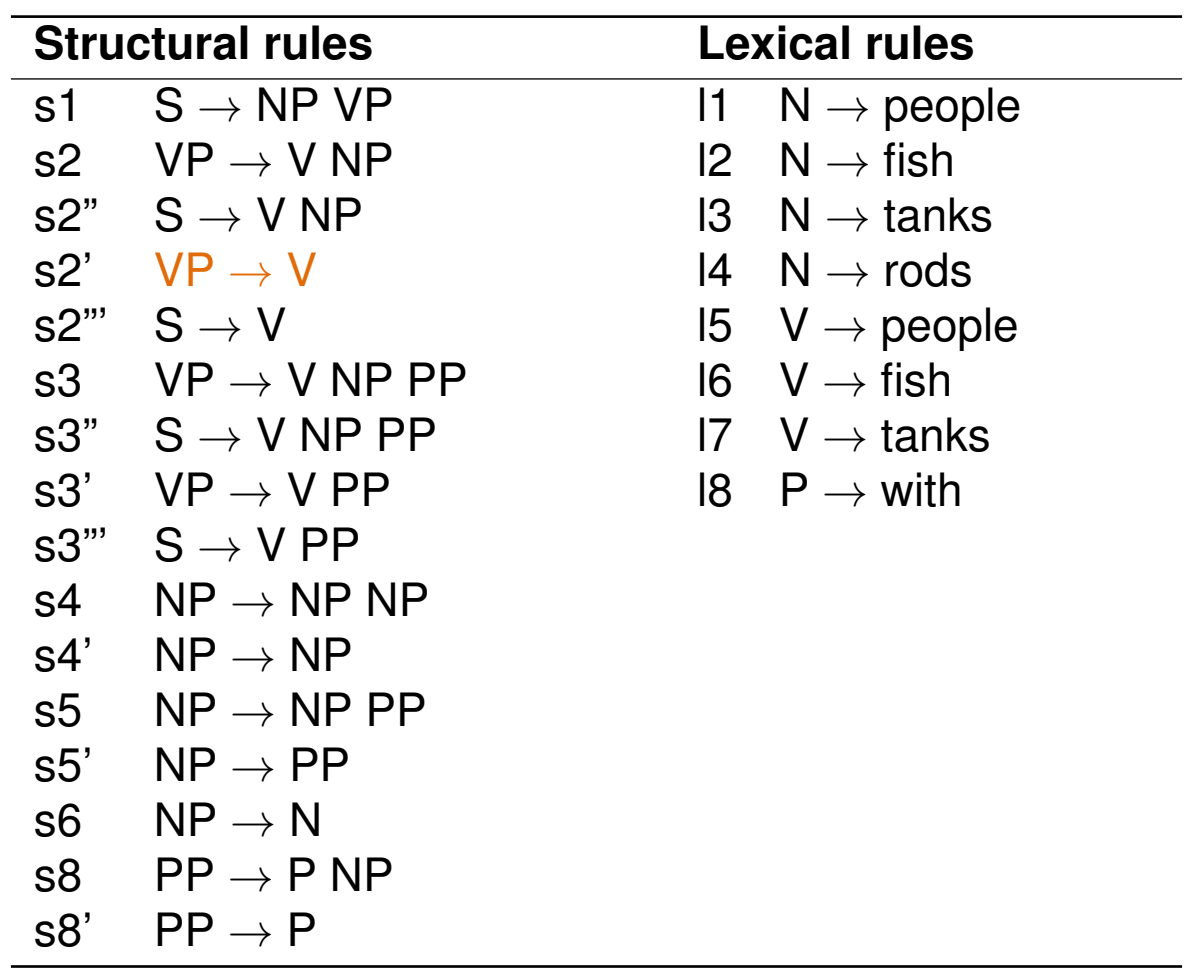

Example: Unaries 2 (Addition)

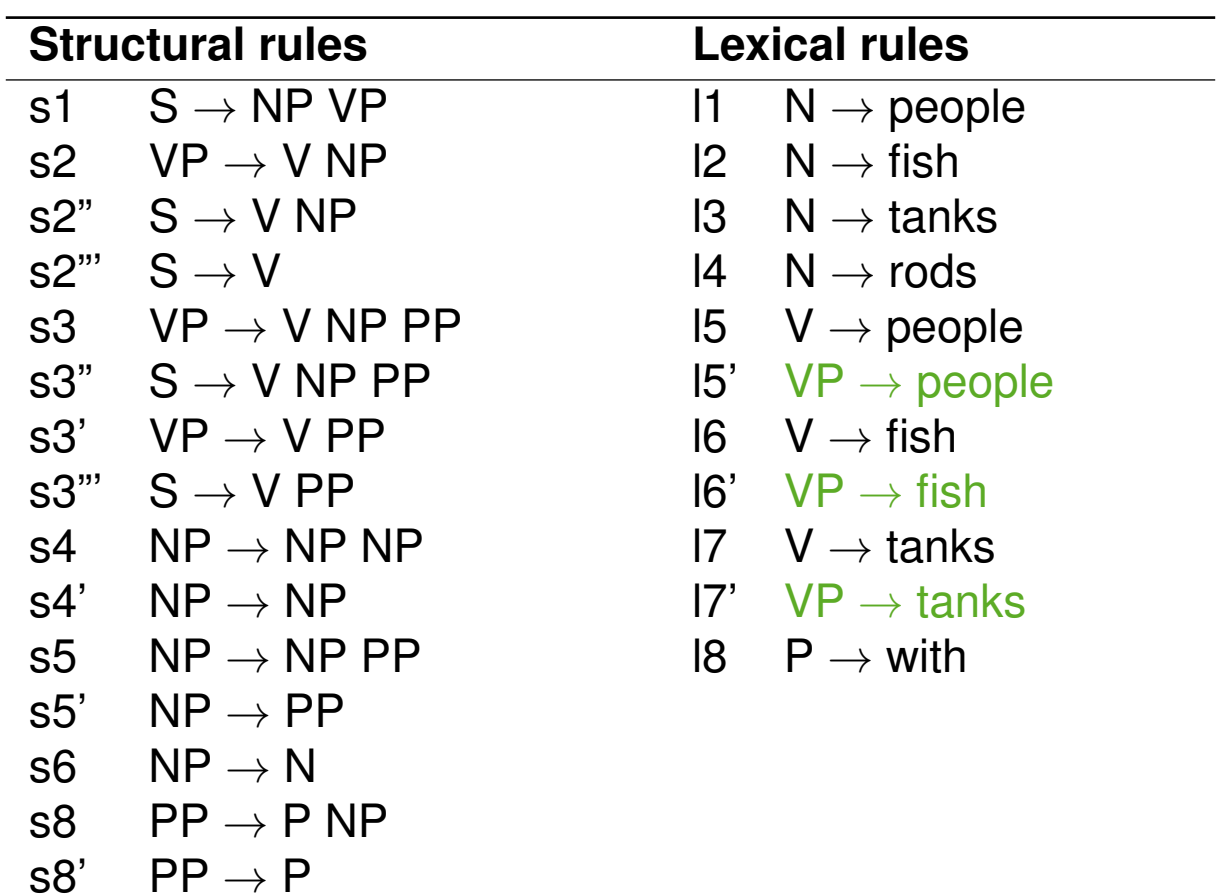

Example: Unaries 3 (Removal)

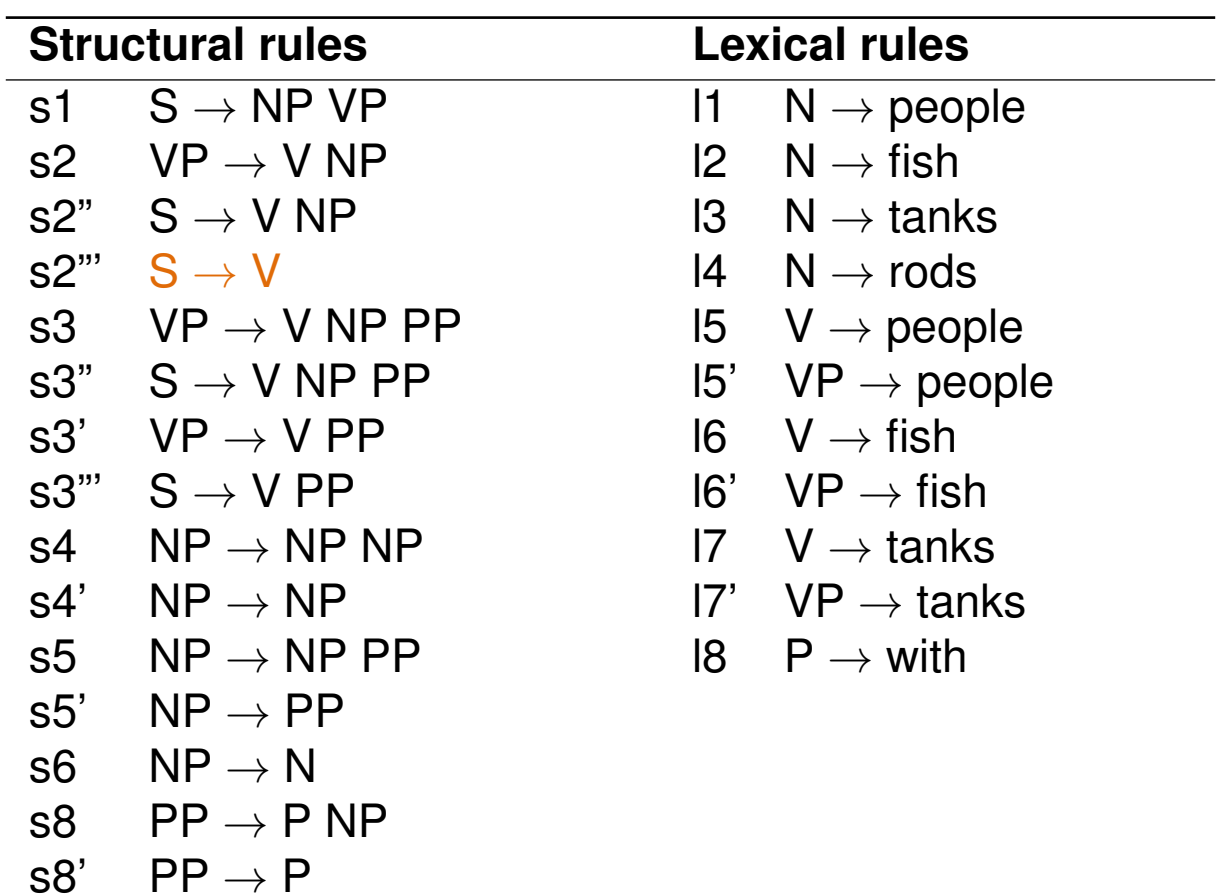

Example: Unaries 3 (Addition)

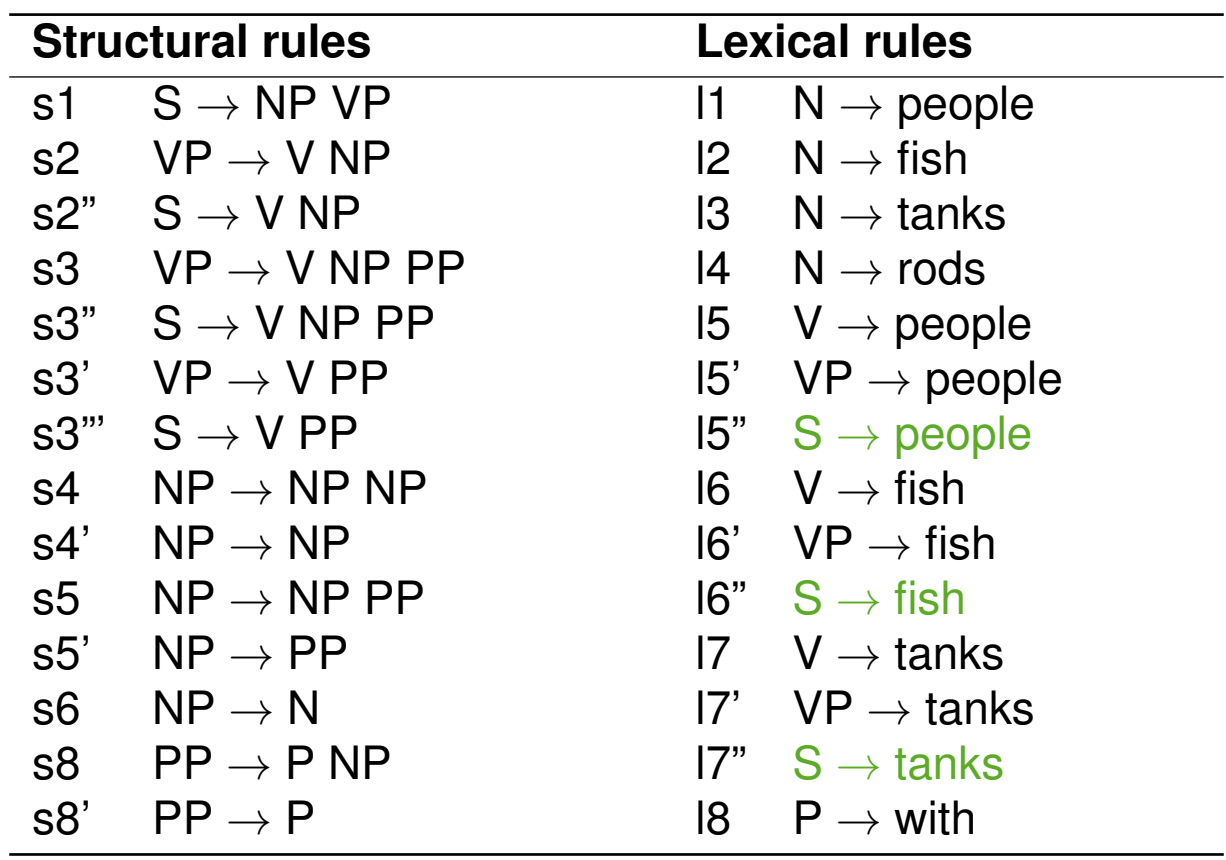

Example: Unaries 4–7 (Removal)

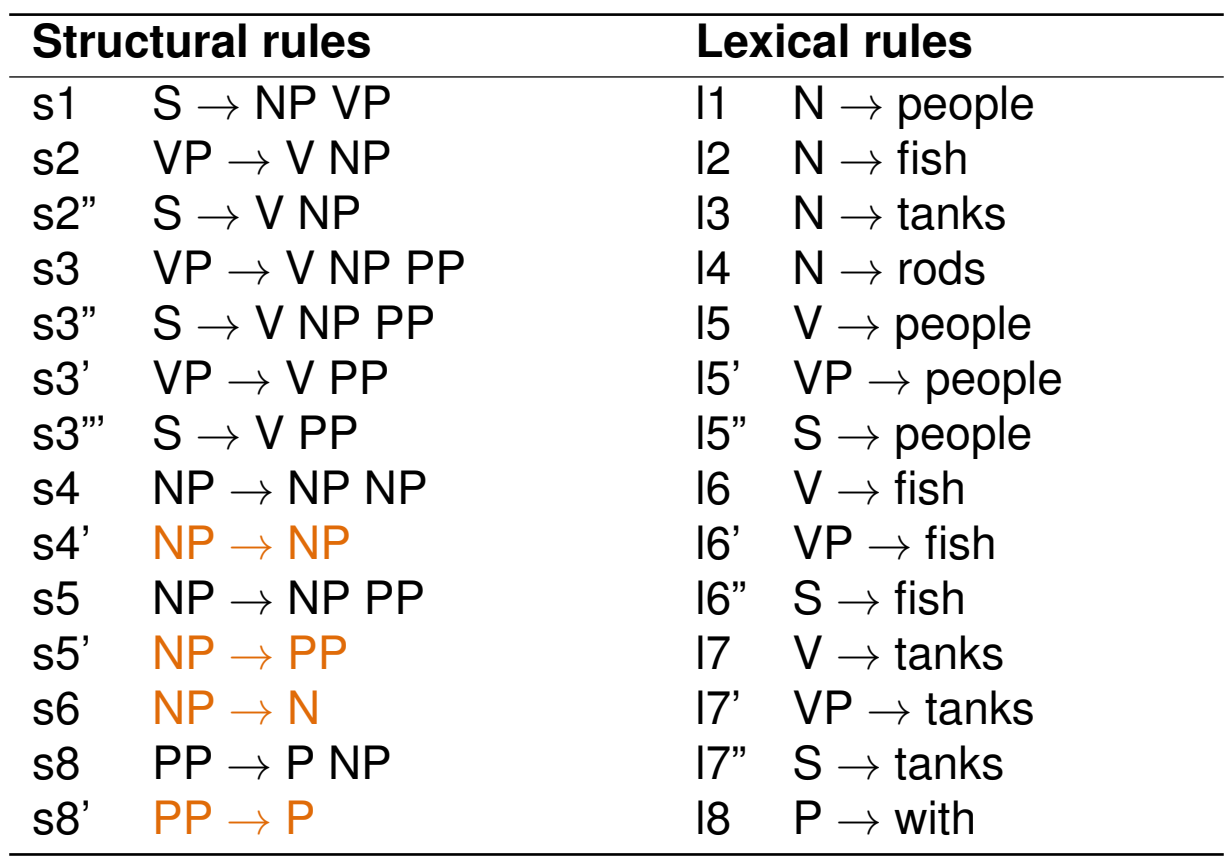

Example: Unaries 4–7 (Addition)

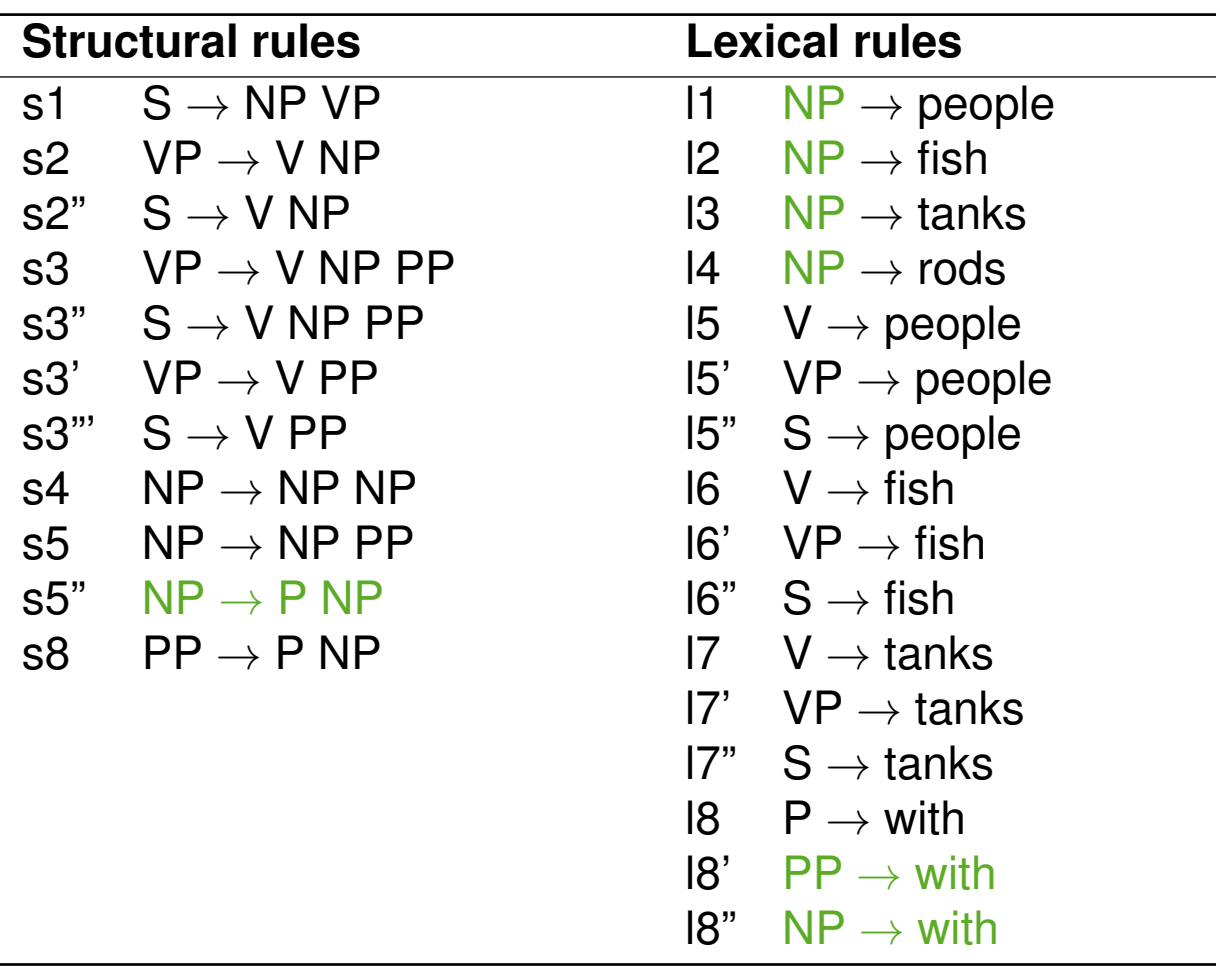

Example: *n*-aries 1–2 (Removal)

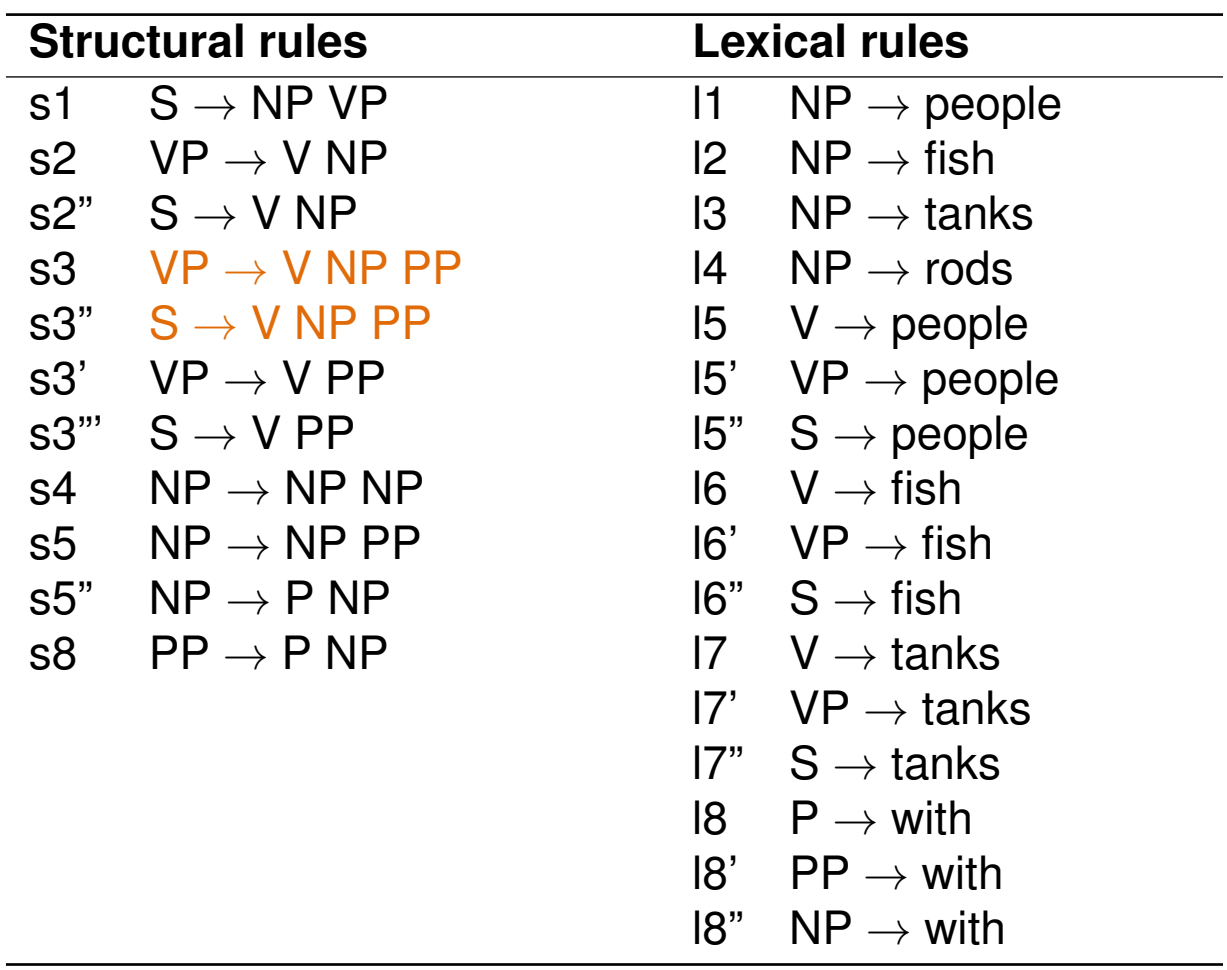

Example:  $n$ -aries 1–2 (Addition)  $\rightarrow$  Results in Chomsky normal form!

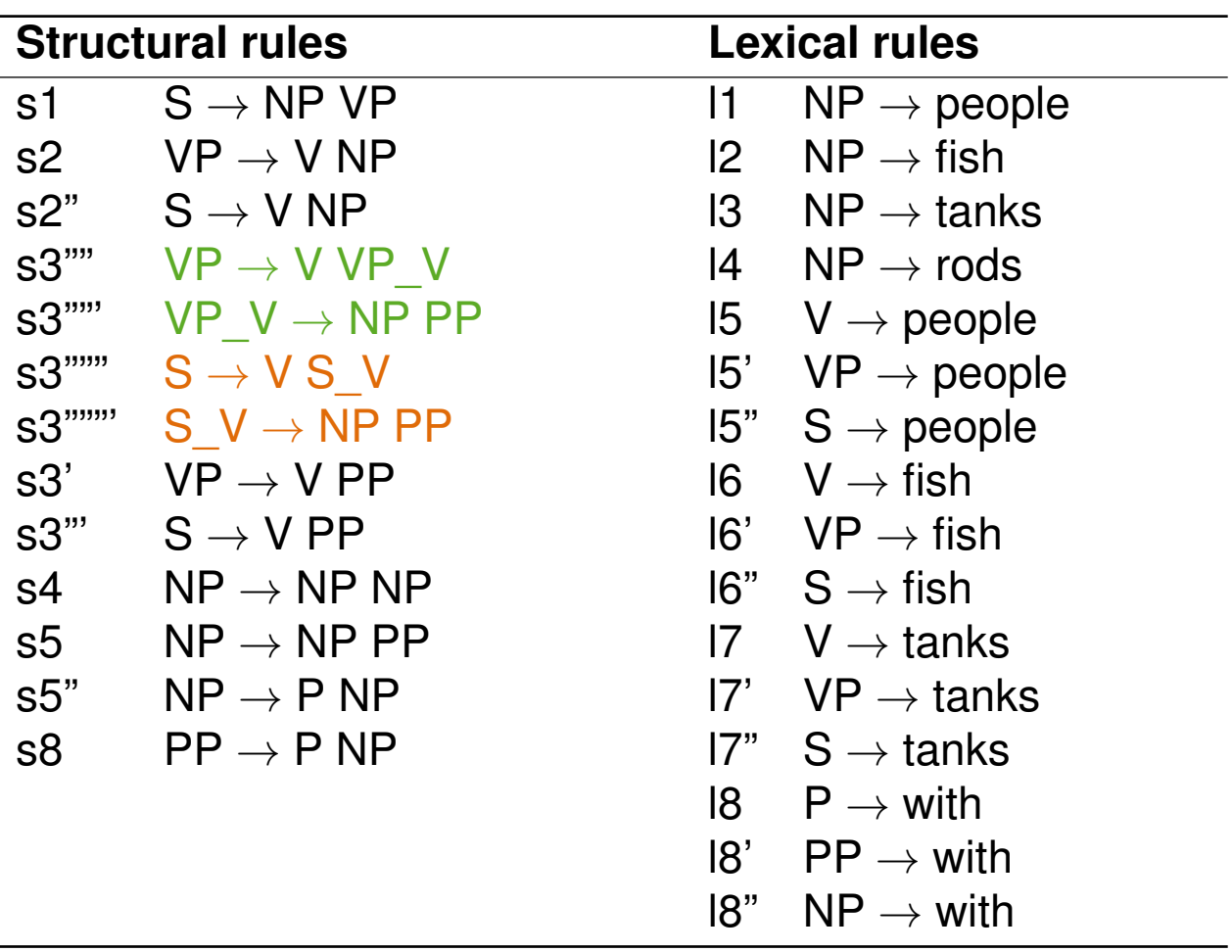

### **Probabilistic Context-Free Grammars**

#### **What is a probabilistic context-free grammar (PCFG)?**

• A CFG where each production rule is assigned a probablility.

#### **PCFG**  $(\Sigma, N, S, R, P)$

*P* A probability function  $R \to [0, 1]$  from production rules to probabilities, such that

$$
\forall U \in N: \sum_{(U \to V) \in R} P(U \to V) = 1
$$

$$
(\Sigma, N = N_{phr} \cup N_{pos}, S, R = R_{phr} \cup R_{pos} \text{ as before})
$$

#### **Probabilities**

- Trees. The probability *P*(*t*) of a tree *t* is the product of the probabilities of the rules used to generate it.
- Strings. The probability *P*(*s*) of a string *s* is the sum of the probabilities of the trees which yield *s*.

## **Probabilistic Context-Free Grammars**

Example

#### **An example PCFG**

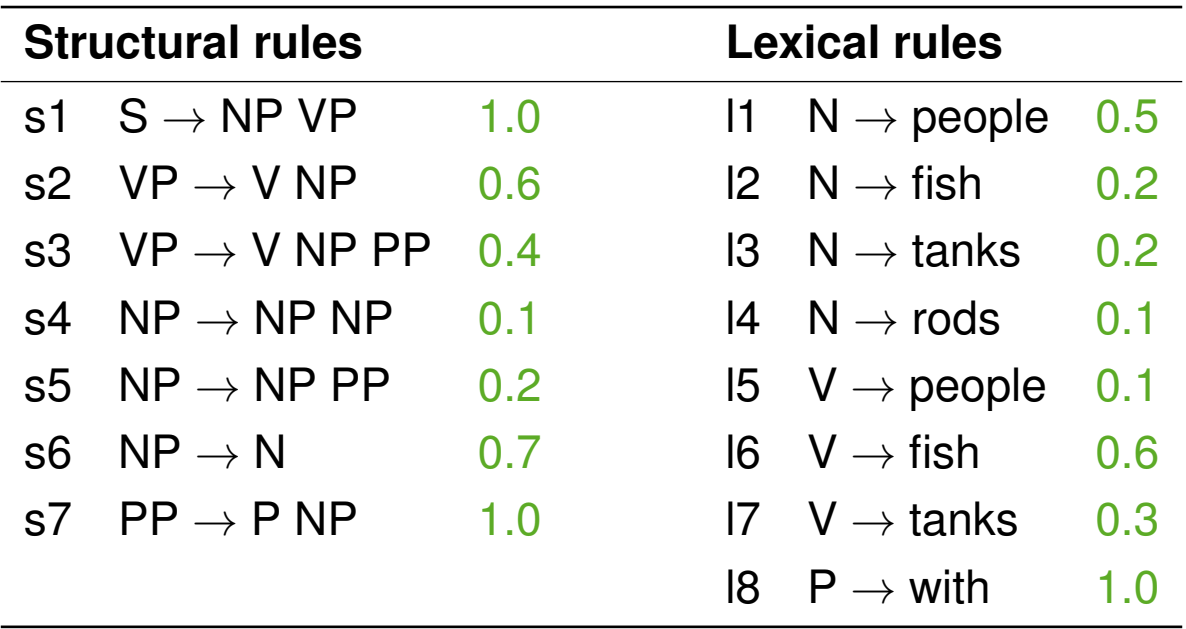

#### **Notice**

• For parsing, this PCFG should be transformed to Chomsky Normal Form or at least binarized.

## **Probabilistic Context-Free Grammars**

Example Probabilities

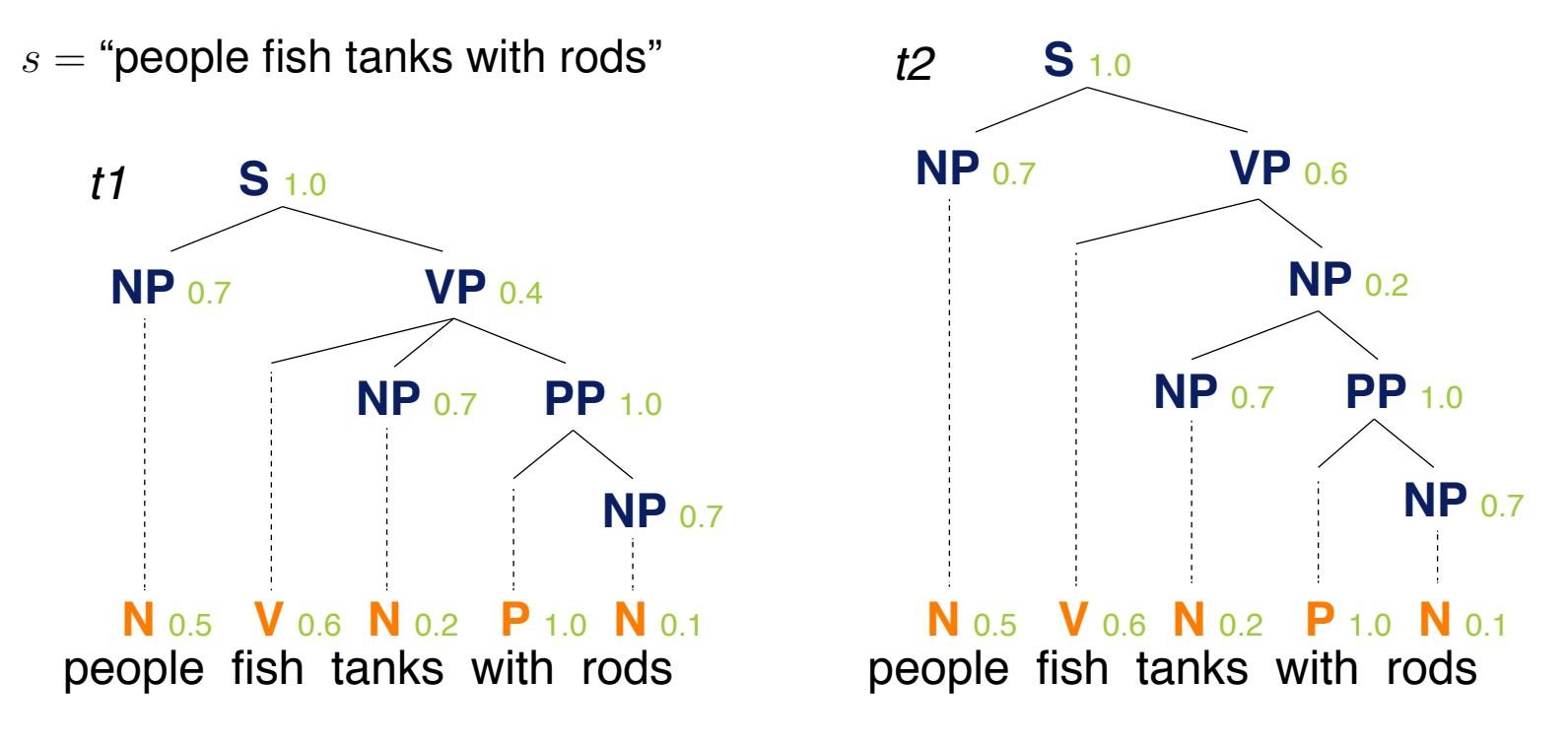

#### **Probabilities**

 $P(t_1) = 1.0 \cdot 0.7 \cdot 0.4 \cdot 0.5 \cdot 0.6 \cdot 0.7 \cdot 1.0 \cdot 0.2 \cdot 1.0 \cdot 0.7 \cdot 0.1 = 0.0008232$  $P(t_2) = 1.0 \cdot 0.7 \cdot 0.6 \cdot 0.5 \cdot 0.6 \cdot 0.2 \cdot 0.7 \cdot 1.0 \cdot 0.2 \cdot 1.0 \cdot 0.7 \cdot 0.1 = 0.00024696$  $P(s) = P(t_1) + P(t_2) = 0.0008232 + 0.00024696 = 0.00107016$ 

Parsing based on a PCFG

#### **What is constituency parsing?**

- The text analysis that determines the phrase structure of a sentence with respect to a given grammar.
- Nowadays, most parsers are based on statistics and probabilities.
- Parsing works robust across domains of well-formatted texts.
- Often used in text mining as preprocessing where syntax is important.

#### **Example tasks where parsing is important**

- Complex named entity recognition (e.g., in biological domains).
- Entity relation extraction
- Syntax-based sentence compression
- Mining of opinions on aspects of products
- Source-sentence analysis for machine translation
- High precision question answering

... and so forth

Parsing before  $\sim$  1990

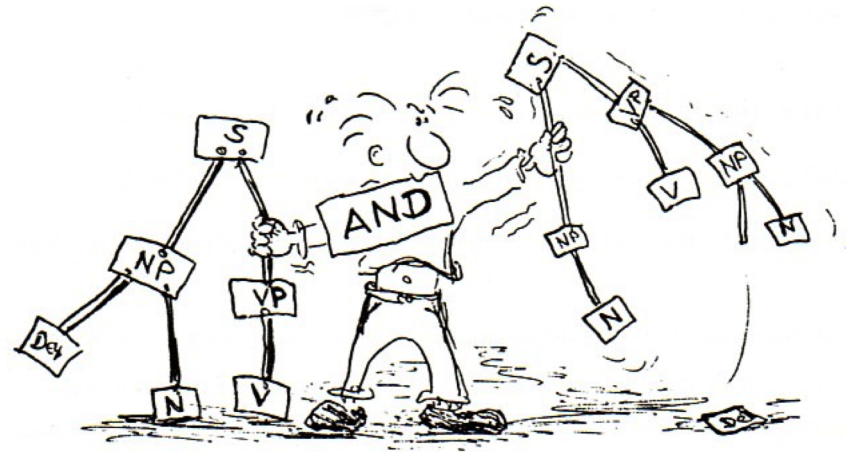

#### **Classical parsing**

- Hand-crafted grammar (CFG or more complex), along with a lexicon.
- Usage of grammar-based systems to prove parses from words.
- This scales badly and fails to give high coverage of language.

#### **Example "Fed raises interest rates 0.5% in effort to control inflation"**

- Minimal grammar. 36 parses
- Real-size broad-coverage grammar. Millions of parses

Classical Parsing: Problems and Solutions

#### **Grammars with categorical constraints**

- Limit the chance for unlikely or weird parses for sentences.
- But constraints reduce the robustness of a grammar.
- In classical systems, typically  $\sim$ 30% of sentences would have no parse.

#### **Less constrained grammars**

- Can parse more sentences.
- But simple sentences end up with even more parses.
- No way to choose between different parses.

#### **Statistical parsing**

- Very loose grammars that admit millions of parses for sentences.
- But still quickly finds the best parse for a sentence.
- Mechanisms that allow finding the most likely parse for a sentence.

Statistical Parsing

#### **Treebanks**

- A treebank is corpus with tree-structured annotations.
- Until today, one of the most used treebanks is the *Penn Treebank* (PTB) with constituency trees. (Marcus et al., 1993)

#### **Treebanks and parsing**

- Building a treebank is an expensive, manual process done by experts.
- It seems slower and less useful than building a grammar, but a treebank provides many benefits.
- Statistical parsers are based on probabilities derived from treebanks.

#### **Benefits of treebanks**

- Statistics. Frequencies and distributional information.
- Development. Reusable for many parsers, POS taggers, etc.
- Evaluation. Basis for evaluating a developed system.
- Language. Valuable resource for linguistics in general.

Example PTB Sentence Representation

```
( (S
  (NP-SBJ (DT The) (NN move))
  (VP (VBD followed)
    (NP
      (NP (DT a) (NN round))
      (PP (IN of)
         (NP
           (NP (JJ similar) (NNS increases))
           (PP (IN by)
             (NP (JJ other) (NNS lenders)))
           (PP (IN against)
             (NP (NNP Arizona) (JJ real) (NN estate) (NNS loans))))))
    (, , )(S-ADV
      (NP-SBJ (-NONE-<sup>*</sup>))(VP (VBG reflecting)
         (NP
           (NP (DT a) (VBG continuing) (NN decline))
           (PP-LOC (IN in)
             (NP (DT that) (NN market)))))(. \ .))
```
From Treebank to Chomsky Normal Form

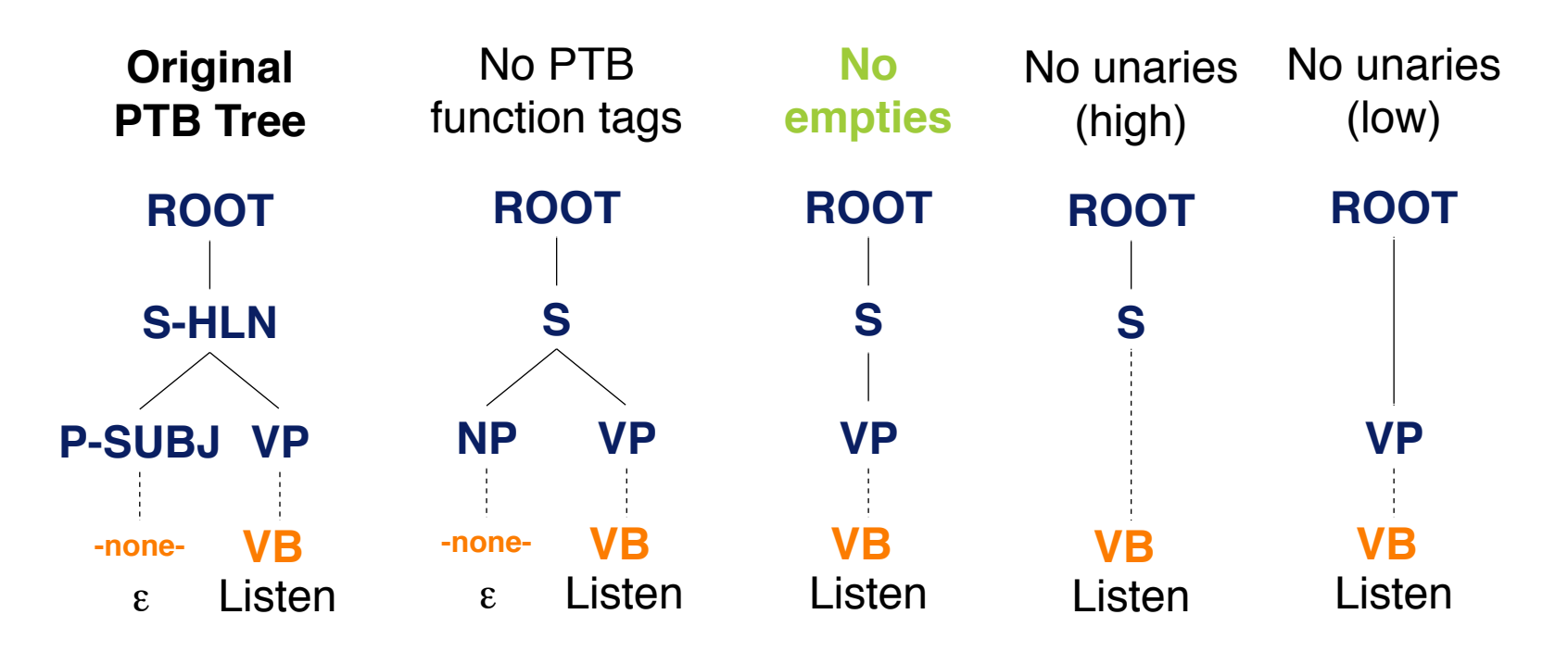

#### **Observations**

- No unaries. The low form is preferred, since it keeps lexical information.
- No empties. Enough for parsing and makes a reconstruction of the original parse tree easier.

Attachment Ambiguity

#### **Key parsing problem**

• Attachment of the various constituents in a sentence, such as prepositional phrases, adverbial phrases, infinitives, coordinations, ...

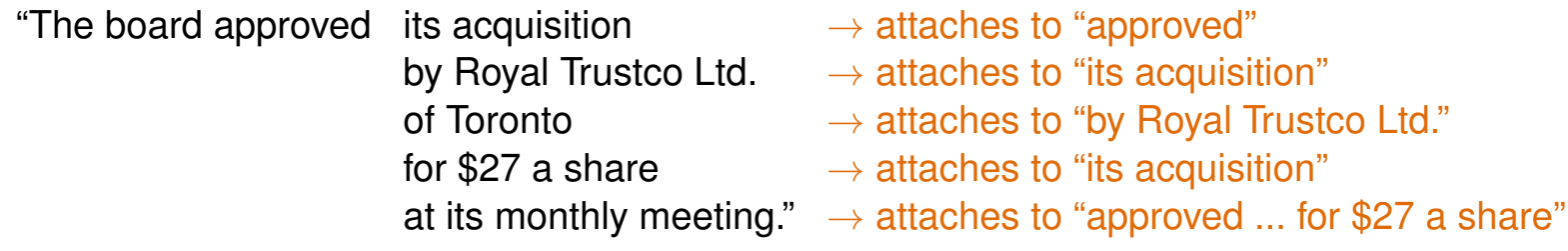

#### **How to find the correct attachment?**

- Number of potential attachments grows exponentially to the number *n* of constituents according to *Catalan numbers*:  $C_n = \frac{(2n)!}{(n+1)!\cdot n!}$
- The problem is *AI complete*.

"I saw the man with a telescope."

• Words predict attachment well.

"Moscow sent more than 100,000 soldiers into Afghanistan."

Attachment Ambiguity in Statistical Parsing

#### **Two problems to solve in statistical parsing**

- 1. Choose the most likely parse (according to statistics).
- 2. Avoid to do repeated work (algorithmically).

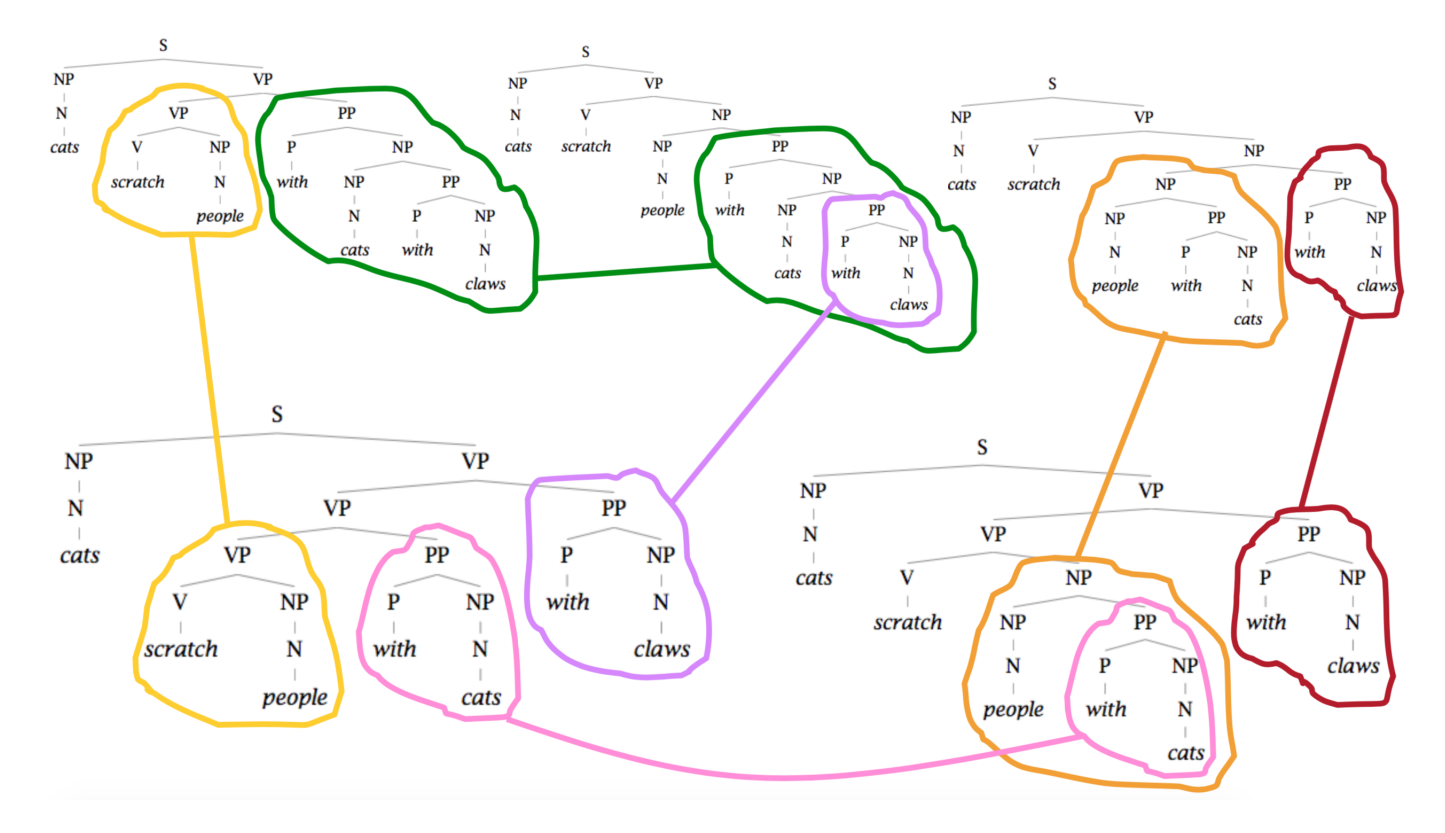

#### **Cocke-Kasami-Younger (CKY) parsing (aka CYK parsing)**

- A dynamic programming parsing algorithm from the 1960's.
- Exact parsing that is asymptically strong (cubic time, quadratic space). With respect to the length of the sentence and the number of non-terminals.
- Goal. Get the most likely constituency parse tree for a sentence.
- Works with PCFGs in Chomsky Normal Form.

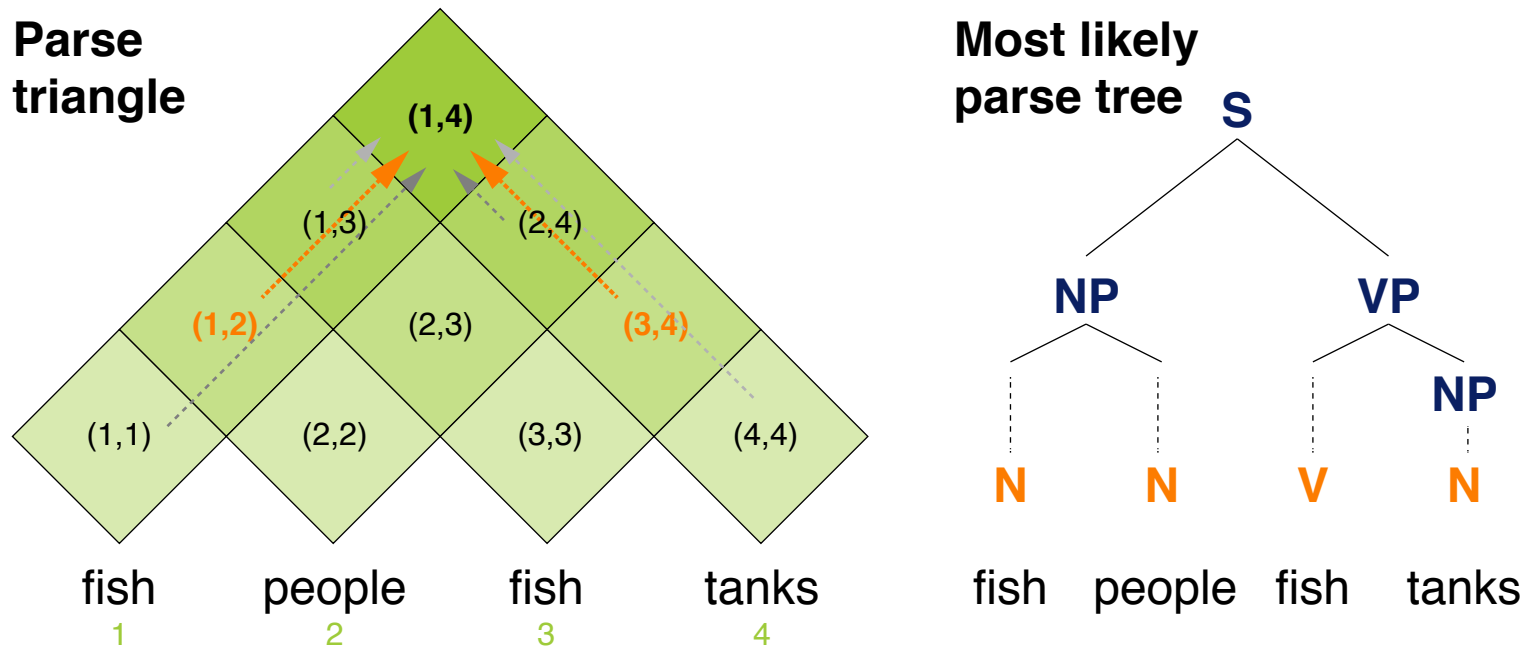

**Extension** 

#### **Extended CKY Parsing**

- Unaries can be included without increasing asymptotic complexity. This just makes the algorithm more messy.
- Empties can be included without increasing asymptotic complexity, too.

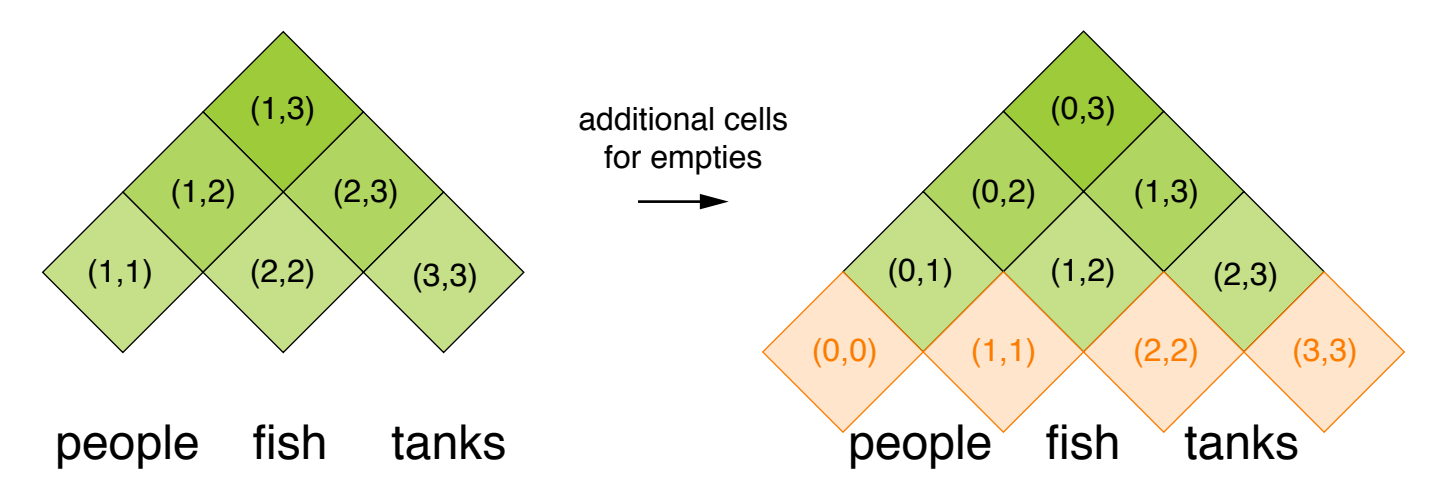

#### **Binarization is crucial**

- Without, parsing does not work in cubic time.
- Binarization may be an explicit transformation or implicit in the parser.

Pseudocode (1 out of 2)

#### **Signature**

- Input. A sentence (represented by a list of tokens), a binarized PCFG.
- Output. The most likely parse tree of the sentence.

```
extendedCKYParsing(List<Token> tokens, PCFG (⌃, N, S, R, P))
```

```
1. double [][][] probs \leftarrow new double[#tokens][#tokens][#N]<br>2. for int i \leftarrow 1 to #tokens do // Lexicon rules (and unar
 2. for int i \leftarrow 1 to #tokens do // Lexicon rules (and unaries)<br>3. for each I \in N do
 3. for each U \in N do<br>4. if (U \rightarrow t \text{ tokens})4. if (U \rightarrow \text{tokens}[i]) \in P then<br>5. probs [i][i][U] \leftarrow P(U -5. probs[i][i][U] \leftarrow P(U\rightarrow tokens[i])<br>6. boolean added \leftarrow 'true' // As of here: H.
 6. boolean added 'true' // As of here: Handle unaries
                   7. while added = 'true' do
 8. added \leftarrow 'false'<br>9. for each U.V \in N
9. for each U, V \in N do<br>10. if probsfillilly
10. if probs[i][i][V]>0 and (U \rightarrow V) \in P then<br>11. double prob \leftarrow P(U \rightarrow V) · probs[i][i][V]
11. double prob \leftarrow P(U \rightarrow V) \cdot \text{probs}[i][i][V]<br>12. if prob > probs[i][i][U] then
                                     if prob > probs[i][i][U] then13. \qquad \qquad \text{probs[i][i][U]} \leftarrow \text{prob}<br>14. \qquad \qquad \text{added} \leftarrow \text{true'}14. added \leftarrow 'true'<br>15. // ... continued on next slide.
            15. // ... continued on next slide...
```
Text Mining V Text Mining using Grammars **Text Contract Contract Contract Contract Contract Contract Contract Contract Contract Contract Contract Contract Contract Contract Contract Contract Contract Contract Contract Cont** 

#### Pseudocode (2 out of 2)

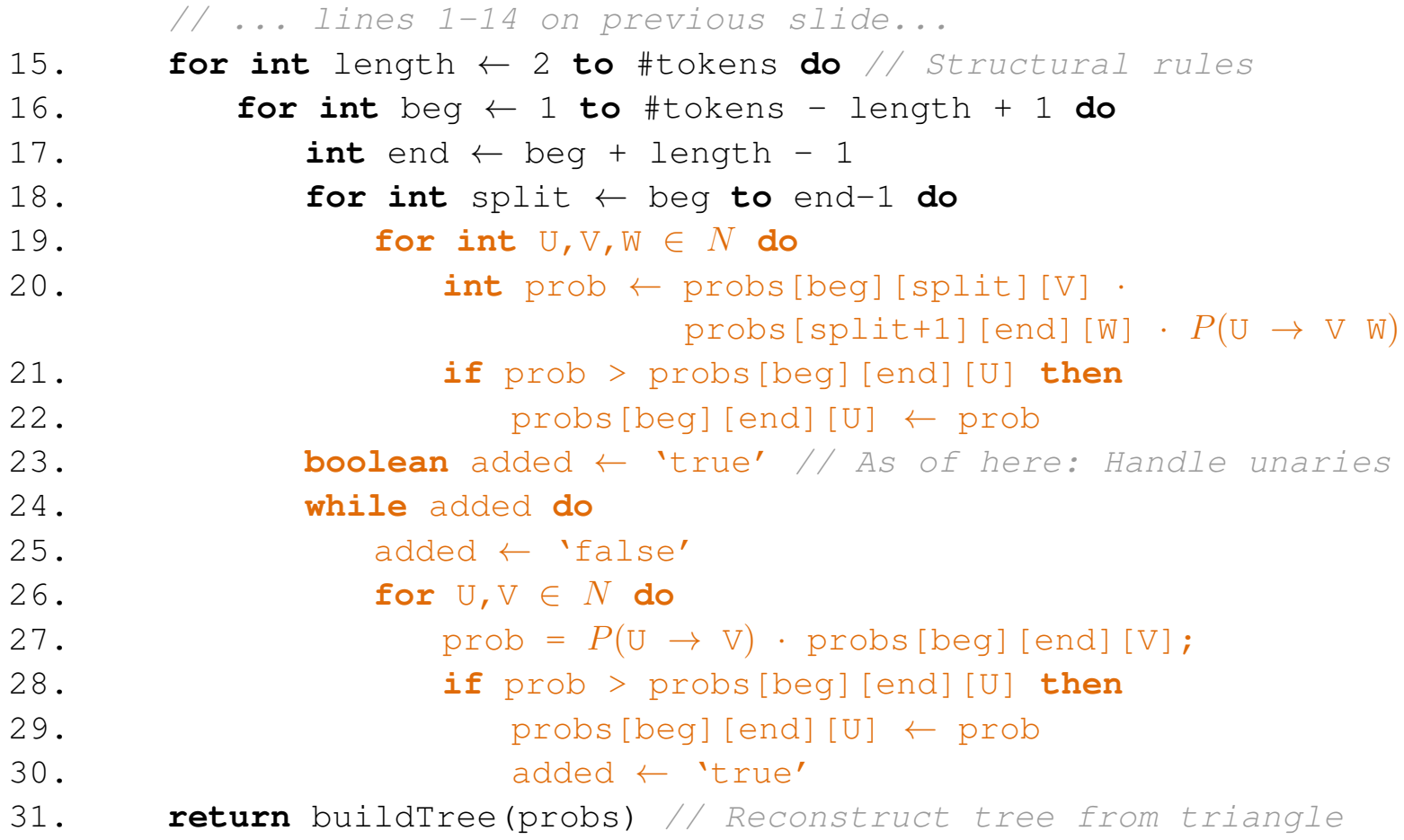

Example

#### **A binarized PCFG**

#### **Structural rules**

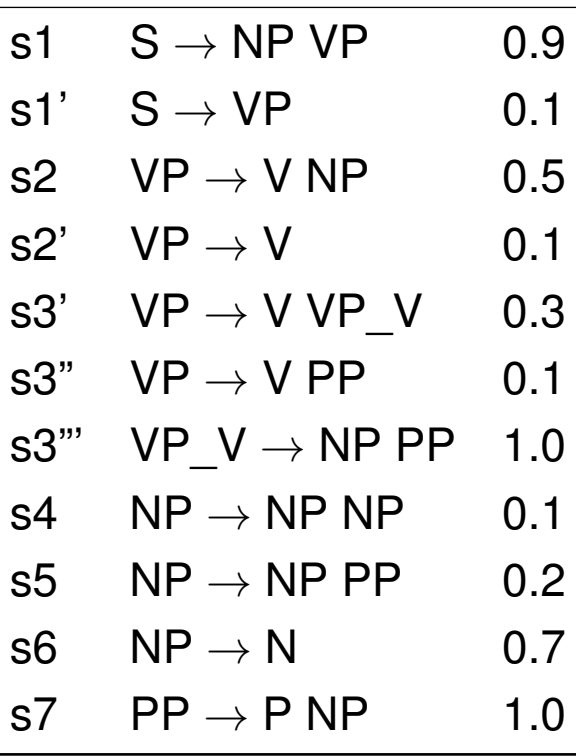

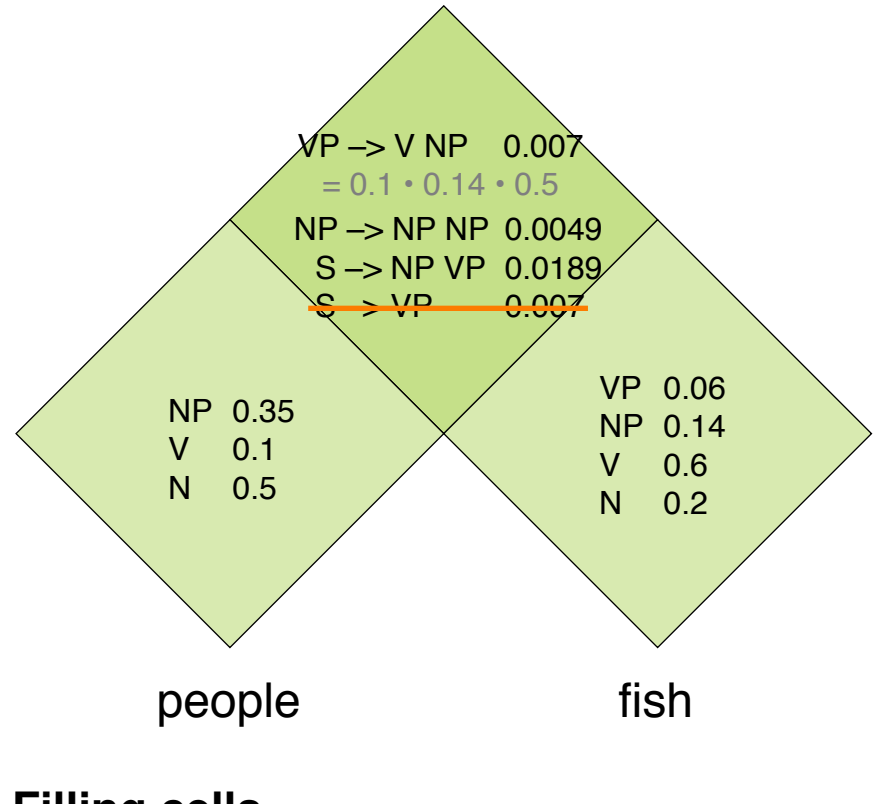

## **Filling cells**

- Compute probabilities for each cell.
- Keep only highest for each left side.

Run-time Complexity

#### **Run-time of pseudocode part 1**

- $\mathcal{O}(n)$  times for-loop in lines 1–14,  $n = \text{\# tokens}.$
- *O*(*|N|*) times for-loop in lines 3–5.
- $\mathcal{O}(|N|^2)$  times while-loop in lines 7–14.

#### **Run-time of pseudocode part 2**

- $\mathcal{O}(n)$  times for-loop in lines 15–30.
- $\mathcal{O}(n)$  times for-loop in lines 16–30.
- $\mathcal{O}(n)$  times for-loop in lines 18–22.
- $\mathcal{O}(|N|^3)$  times for-loop in lines 19–22.
- $\mathcal{O}(|N|^2)$  times while-loop in lines 24–30.
- $\mathcal{O}(n^2)$  for building the tree in line 31.

#### **Overall run-time**

- Extended CKY parsing has a run-time of  $\mathcal{O}(n^3 \cdot |N|^3)$ .
- Several optimizations possible, but asymptotic complexity remains.

 $\mathcal{O}(n \cdot |N|^2)$ for part 1 in total.

 $\mathcal{O}(n^3 \cdot |N|^3)$ for part 2 in total.

#### Evaluation of Effectiveness

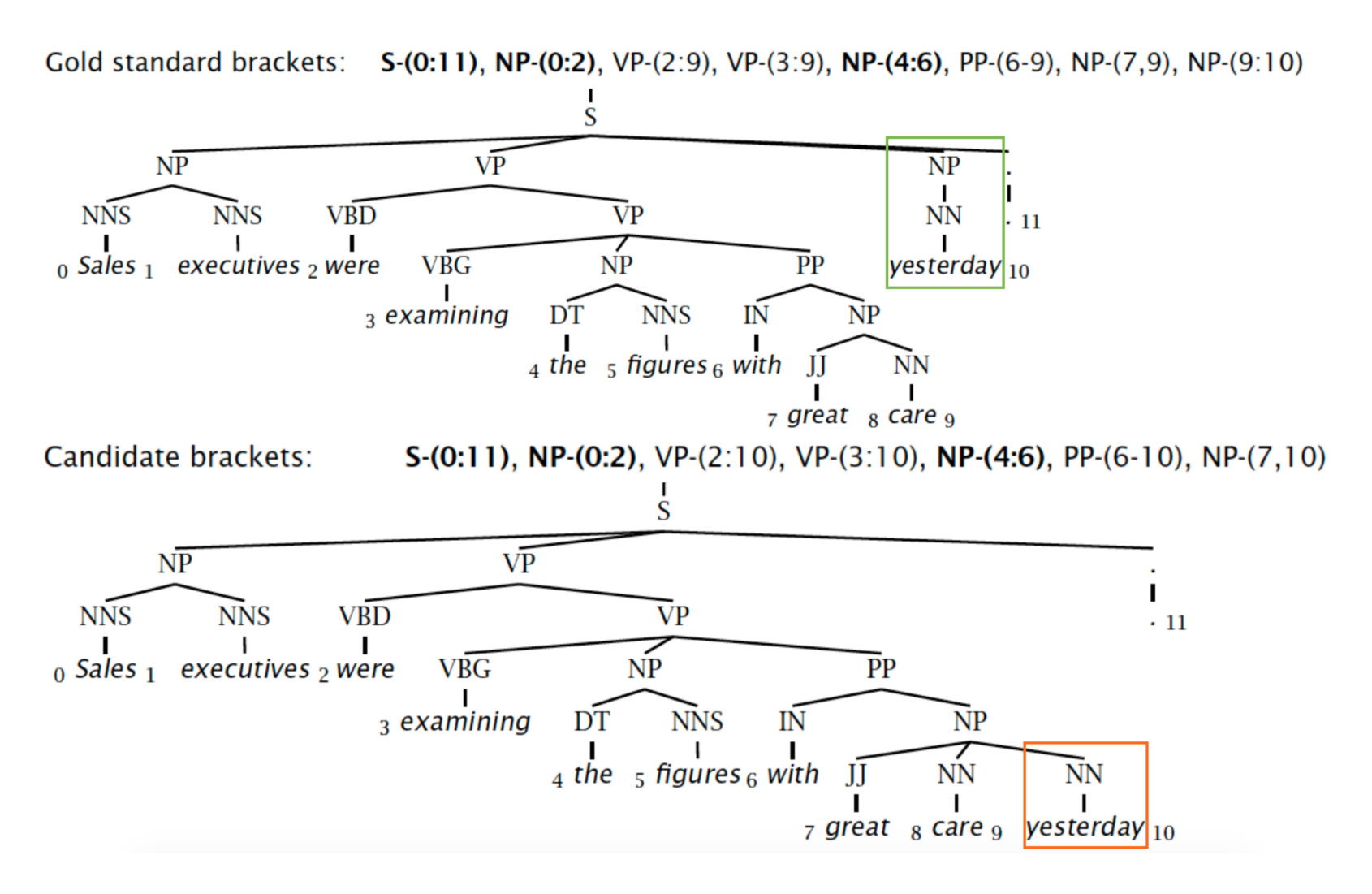

#### **CKY Parsing** Evaluation of Effectiveness

#### **8 gold standard brackets**

S-(0:11), NP-(0:2), VP-(2:9), VP-(3:9), NP-(4:6), PP-(6:9), NP-(7,9), NP-(9:10)

#### **7 candidate brackets**

S-(0:11), NP-(0:2), VP-(2:10), VP-(3:10), NP-(4:6), PP-(6:10), NP-(7,10)

#### **Effectiveness in the example**

- Labeled precision (LP).  $0.429 = 3 / 7$
- Labeled recall  $(LR)$ .  $0.375 = 3/8$
- Labeled  $F_1$ -score. 0.400 = 2 · LP · LR / (LP + LR)
- POS tagging accuracy.  $1.000 = 11 / 11$

#### **Effectiveness of CKY in general (Charniak, 1997)**

- Labeled  $F_1 \sim 0.73$  when trained and tested on Penn Treebank.
- CKY is robust, i.e., it usually parses everything, but with low probability.
## **Lexicalized Parsing**

### **Limitations of PCFGs**

- PCFGs gives a rough idea of the plausibility of a parsed structure, but the independence assumptions are too strong.
- Problem: No connection between the applied rules and the actual words, i.e., PCFGs lack *lexicalization*.

### **Lexicalization of PCFGs (Collins, 1999)**

- Lexicalization puts the properties of the words back into a PCFG.
- The head word of a phrase gives a good representation of the phrase's structure and meaning.

### **S** walked Sue walked into the store **VP** walked **PP** into P **NP** store NP VBD DT NN **NP** Sue

### **Lexicalized parsing**

• Condition probabilities on the actual words of the sentence.

 $P(VP \to V \; NP \; NP) = 0.00151$   $P(VP \to V \; NP \; NP \; |$  "said") = 0.00001  $P(VP \to V \; NP \; NP \; | \; \text{``gave''}) = 0.01980$ 

## **Lexicalized Parsing**

"Unlexicalization"

### **Hypothesis**

- Lexical selection between content words is not crucial for parsing.
- More important are grammatical features, such as verb form, presence of a verb auxiliary, ...

### **Unlexicalized PCFGs** (Klein and Manning, 2003)

- Rules are not systematically specified down to the level of lexical items.
- No semantic lexicalization for nouns, such as " $NP<sub>stocks</sub>$ ".
- Instead: Structural "lexicalization", such as "NP<sup>S</sup><sub>CC</sub>". Meaning: Parent node is "S" and noun phrase is coordinating.
- Keep functional lexicalization of closed-class words, such as "VB-have".

### **Learning unlexicalized PCFGs** (Petrov and Knight, 2007)

• What extra information stored for a non-terminal is learned based on training data.

## **Constituency Parsing**

#### **Comparison of the different approaches**

• All in exactly the same setting on the Penn Treebank.

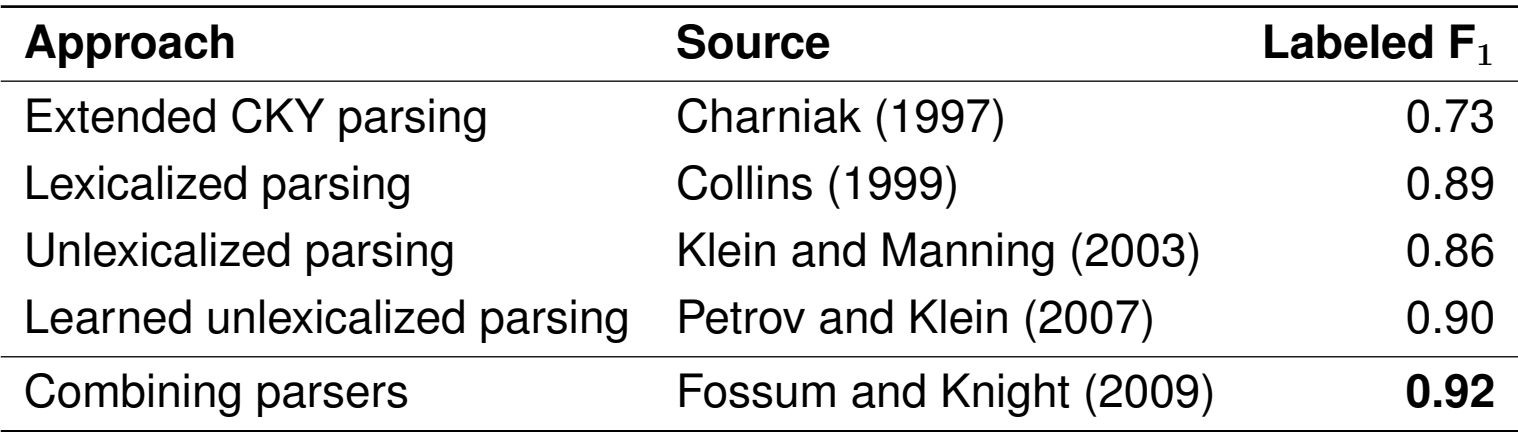

#### **Notice**

- These results are from a decade ago.
- Research has come up with many more approaches since then.
- But they are beyond the scope of this course.

### **Dependency grammar**

- Models the syntactic structure of a sentence by linking its tokens with binary asymmetric relations.
- Relations are called *dependencies*.

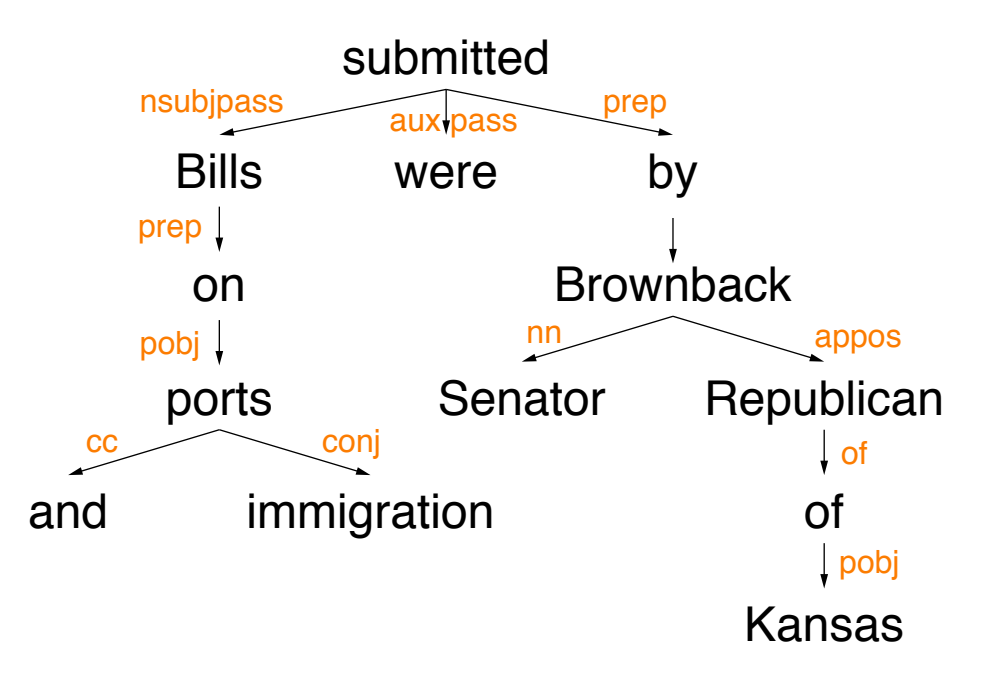

### **Graph representation**

- All nodes are tokens.
- Edges connect a *head* (governor) with a *dependent* (modifier).
- Edges are commonly typed with the name of grammatical relations. Subject, prepositional object, apposition, etc.
- Usually, dependencies form a tree (connected, acyclic, single head).

Dependency Grammars vs. Phrase Structure Grammars

### **Dependency vs. phrase structure**

- CFGs do not have the notion of a head officially.
- All modern statistical parsers include hand-written phrasal "head rules". For example, the head of an NP is a noun, number, adjective, ...
- The head rules can be used to convert constituencies to dependencies.
- The closure of dependencies can be used to derive constituencies, but the dependents of a word must be at the same level (no VPs).

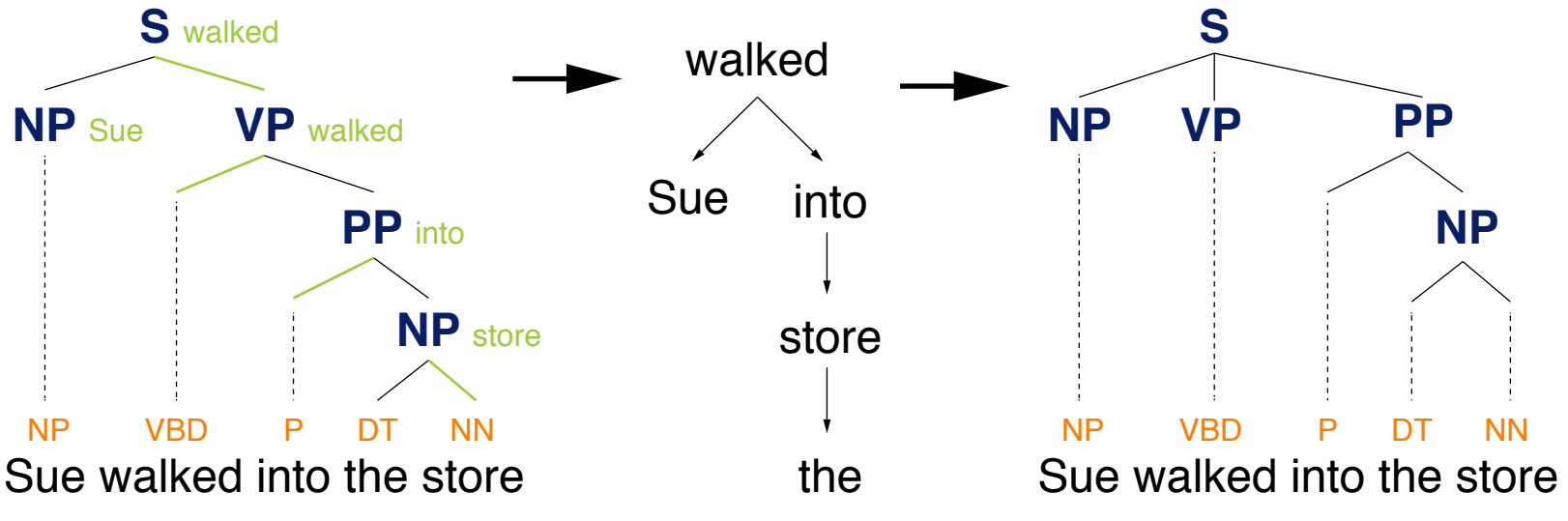

Parsing Methods

#### **Dynamic programming** (Eisner, 1996)

- Lexicalized PCFG parsing, similar to CKY would need  $\mathcal{O}(n^5)$  steps.
- By producing parse items with heads at the ends,  $\mathcal{O}(n^3)$  is obtained.

#### **Graph algorithms** (McDonald et al., 2005)

- Build a maximum spanning tree for a sentence and score dependencies independently using machine learning.  $\rightarrow \mathcal{O}(n^3)$ .
- More accurate on long dependencies and dependencies near the root.

#### **Transition-based parsing** (Nivre et al. 2008)

- Shift from left to right over a sentence and make greedy choices of attachments guided by a machine learning classifier.  $\rightarrow \mathcal{O}(n)$
- More accurate on short dependencies and disambiguation of core grammatical functions.

Identification of Dependencies

#### **Text features that can be exploited in dependency parsing**

- Bilexical affinities. Some dependencies are more plausible than others. For example "issues  $\rightarrow$  the" rather than "the  $\rightarrow$  issues".
- Distance. Dependencies more often hold between nearby words.
- Breaks. Dependencies rarely span intervening verbs or punctuation.
- Valency. Usual numbers of dependents for a head on each side.

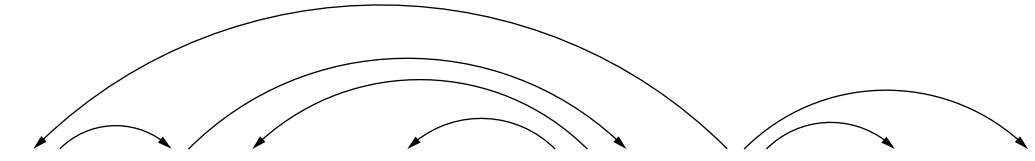

Discussion of the outstanding issues was completed .

#### **Example "Retail sales drop in April cools afternoon market trading."**

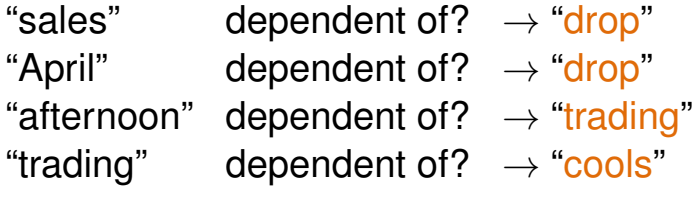

Text Mining V Text Mining using Grammars **Contract Contract Contract Contract Contract Contract Contract Contract Contract Contract Contract Contract Contract Contract Contract Contract Contract Contract Contract Contract** 

# **Conclusion**

## **Summary**

### **Text Mining using grammars**

- Text analysis based on formal language grammars.
- Grammars model sequential and hierarchical structure.
- Grammars may be based on statistics.

### **Types of grammars**

- Regular grammars for numeric entities and similar.
- Probabilistic CFGs for constituency parsing.
- Dependency grammars for dependency parsing.

### **Benefits and limitations**

- Grammars just model the ways syntax is constructed.
- Statistical grammars are a key technique in text mining.
- Creation of large-scale treebanks is very expensive.

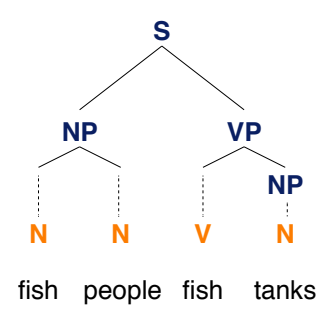

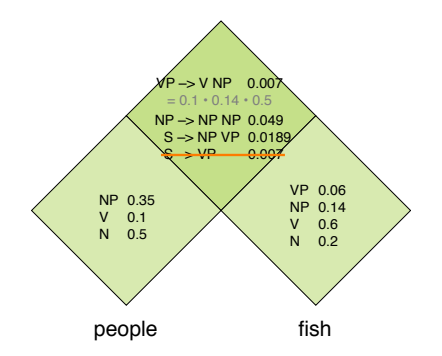

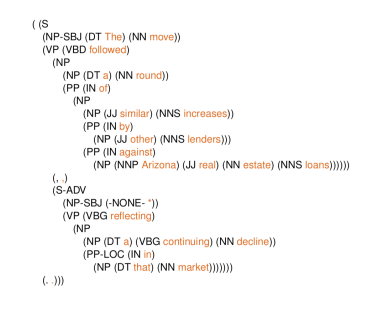

## **References**

#### **Much content and many examples taken from**

- Daniel Jurafsky and Christopher D. Manning (2016). Natural Language Processing. Lecture slides from the Stanford Coursera course. <https://web.stanford.edu/~jurafsky/NLPCourseraSlides.html>.
- Daniel Jurafsky and James H. Martin (2009). Speech and Language Processing: An Introduction to Natural Language Processing, Speech Recognition, and Computational Linguistics. Prentice-Hall, 2nd edition.
- Friedhelm Meyer auf der Heide (2010). Einführung in Berechenbarkeit, Komplexität und Formale Sprachen. Begleitmaterial zur Vorlesung. [https://www.hni.uni-paderborn.de/fileadmin/Fachgruppen/](https://www.hni.uni-paderborn.de/fileadmin/Fachgruppen/Algorithmen/Lehre/Vorlesungsarchiv/WS_2009_10/Einfuehrung_in_die_Berechenbarkeit_K_u_f_S/skript.pdf) [Algorithmen/Lehre/Vorlesungsarchiv/WS\\_2009\\_10/Einfuehrung\\_in\\_](https://www.hni.uni-paderborn.de/fileadmin/Fachgruppen/Algorithmen/Lehre/Vorlesungsarchiv/WS_2009_10/Einfuehrung_in_die_Berechenbarkeit_K_u_f_S/skript.pdf) die Berechenbarkeit K u f S/skript.pdf
- Henning Wachsmuth (2015): Text Analysis Pipelines Towards Ad-hoc Large-scale Text Mining. LNCS 9383, Springer.